# **table-compositor Documentation**

*Release 1.0.0*

**Guru Devanla**

**Jun 29, 2021**

### **Contents**

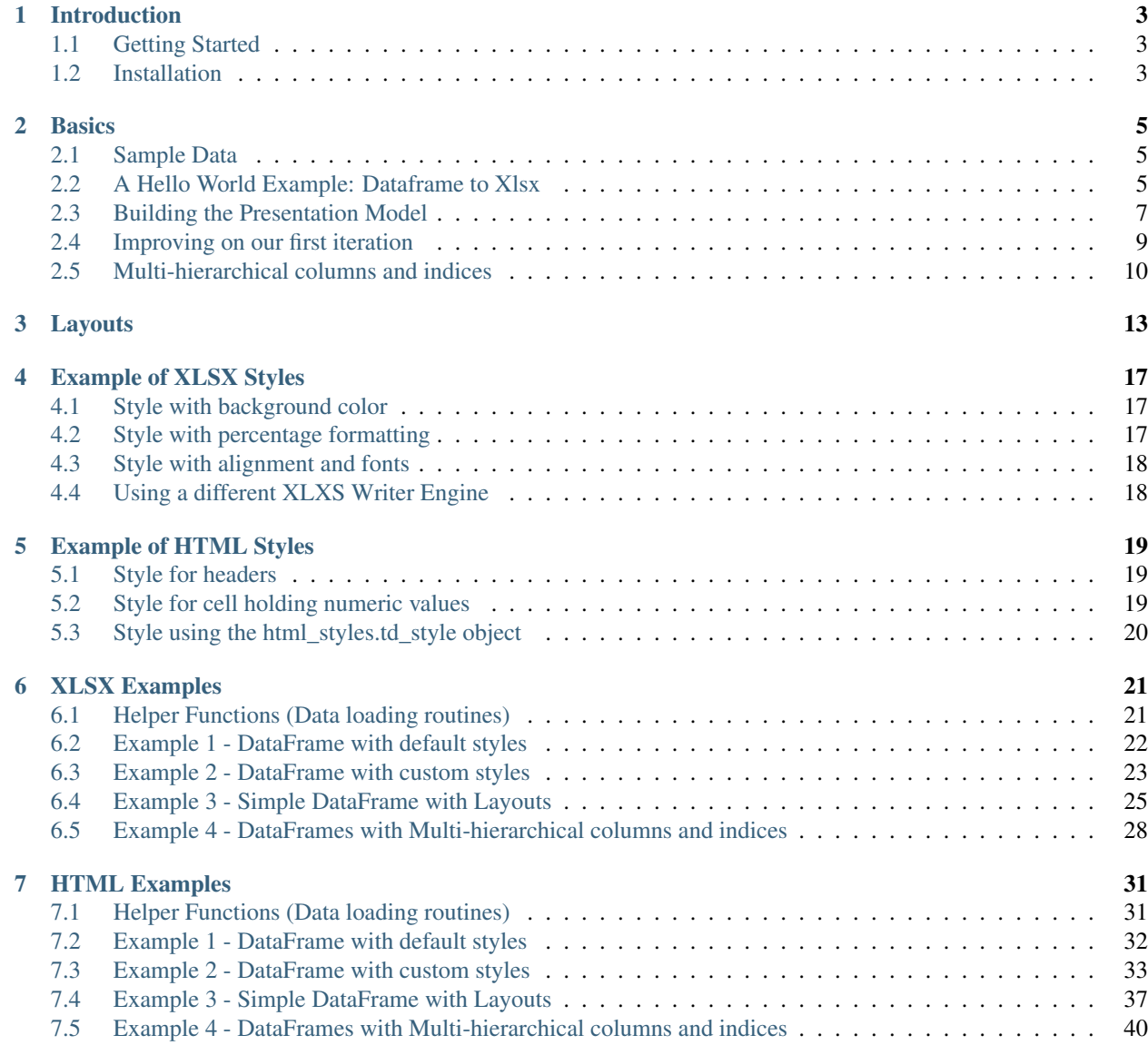

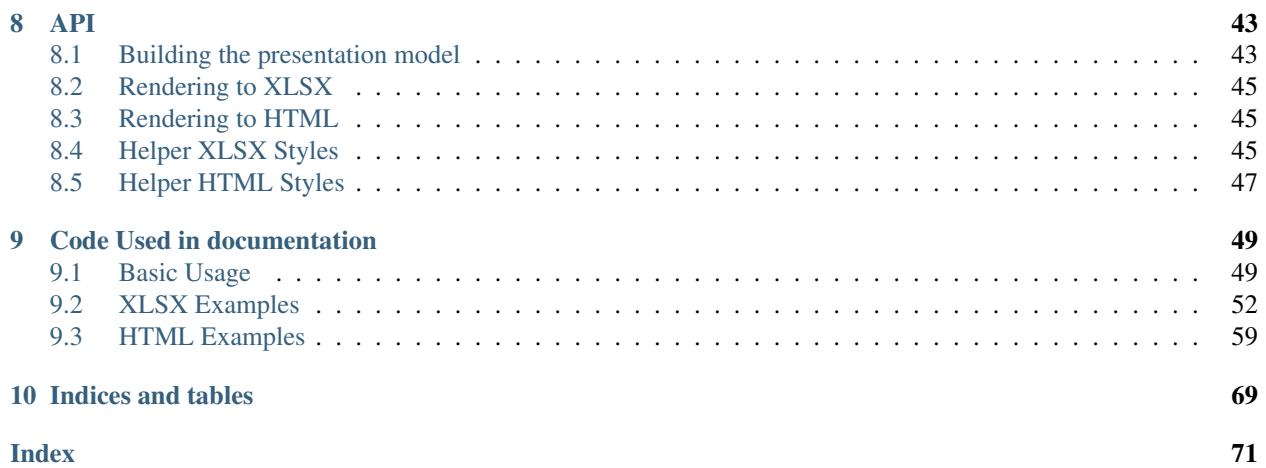

Contents:

#### Introduction

<span id="page-6-0"></span>The table-compositor library provides the API to render data stored in table-like data structures. Currently the library only supports rendering data available in a Panda's DataFrames. The DataFrame layout is used as the table layout(including single and multi hierarchical columns/indices) by the library. The table layout is rendered directly on to an xslx sheet or to a html page. Styling and layout attributes can be used to render colorful xlsx or html reports. The library also supports rendering of multiple data frames into a single xlsx sheet or html page (with horizontal/vertical layouts). The objective of the library is to be able to use the DataFrame as the API to configure the style and layout properties of the report. Callback functions are provided to customize all styling properties. The nice thing about the callback functions are that the style properties are set on cells indexed with index/column values available in the original dataframe used during rendering.

Code: <https://github.com/InvestmentSystems/table-compositor>

Docs: <http://table-compositor.readthedocs.io>

Packages: <https://pypi.python.org/pypi/table-compositor>

#### <span id="page-6-1"></span>**1.1 Getting Started**

The table-compositor library builds on the concept of Panda's DataFrame as API to render colorful reports. The various ways of providing styling attributes and choosing layouts are demonstrated with numerous examples in the documentation. Please refer to the Bacis section of the documentation to get started with the HelloWorld example.

#### <span id="page-6-2"></span>**1.2 Installation**

A standard setuptools installer is available via PyPI:

<https://pypi.python.org/pypi/table-compositor>

Or, install via pip3:

pip3 install table-compositor

#### Source code can be obtained here:

<https://github.com/InvestmentSystems/table-compositor>

#### **Basics**

<span id="page-8-0"></span>The purpose of this library is to use the Pandas DataFrame as an interface to represent the layout of a table that needs to be rendered to an xlsx file or as an html table. The library abstracts away the tedious work of working at the *cell* level of an xlsx sheet or a html table. It provides a call-back mechanism by which the user is able to provide values that need to be rendered and also the styling that needs to be used for each cell in the rendered table. The library is also capable of laying out multiple tables in the same sheet which are evenly spaced vertically or horizontally based on the layout configuration provided.

#### <span id="page-8-1"></span>**2.1 Sample Data**

During the later part of this documentation, we will use the sample data from the Social Security Administration which contains the U.S. child birth name records. We choose this sample data for two reasons. We reuse some of the discussion that are outlined by Wes McKinnery's Python For Data Analysis, 2nd Edition(2017). The same data is also used in the documentation of another library *function-pipe <http://function-pipe.readthedocs.io/en/latest/index.html>* that the Investment Systems Group has open-sourced.

<https://www.ssa.gov/oact/babynames/names.zip>

Further more, we will assume that a flattened file from all the smaller files in the .zip file is available after we invoke the following function.

Please refer to the XLSX Examples section for code that loads this data.

#### <span id="page-8-2"></span>**2.2 A Hello World Example: Dataframe to Xlsx**

Every use of this library involves four steps.

- 1. We build a dataframe that resembles the shape of the table that will be rendered.
- 2. The dataframe is passed as an argument to the function called build presentation model. This function accepts a *dataframe* and also a number of functions as arguments. We call the value returned by this function, the *presentation\_model*.
- 3. Create a *layout* of multiple *presentation models* (if we want more than one table rendered in same xlsx sheet or same html page)
- 4. Call the *render\_xlsx* or *render\_html* functions on the respective writers. For xlsx files either OpenPyxlCompositor(uses *openpyxl* library) or XlsxWriterCompositor(uses *xlsxwriter* library). For HTML use the *HTMLWriter*.

#### **2.2.1 A Quick Look at a Xlsx example**

We will start with a simple dataframe and render the dataframe as-is to a xlsx file

```
import pandas as pd
from table_compositor.table_compositor import build_presentation_model
from table_compositior.xlsx_writer import OpenPyxlCompositor
# Note: use XlsxWriterCompositor to use xlsxwriter library
sample_df = pd.DataFrame(dict(a=[10, 20, 30, 40, 50], b=[0.1, 0.9, 0.2, 0.6, 0.3]),
\rightarrowindex=[1,2,3,4,5])
# create a presentation model
# defaults to engine='openpyxl'. Needs to be set to 'xlsxwriter' to use `xlsxwriter'
˓→library instead.
presentation_model = build_presentation_model(df=sample_df)
# create a layout, which is usually a nested list of presentation models
layout = [presentation_model]
# render to xlsx
output_fp = '/tmp/example1.xlsx'
OpenPyxlCompositor.to_xlsx(layout, output_fp=output_fp)
```
#### Running this code produces the following output:

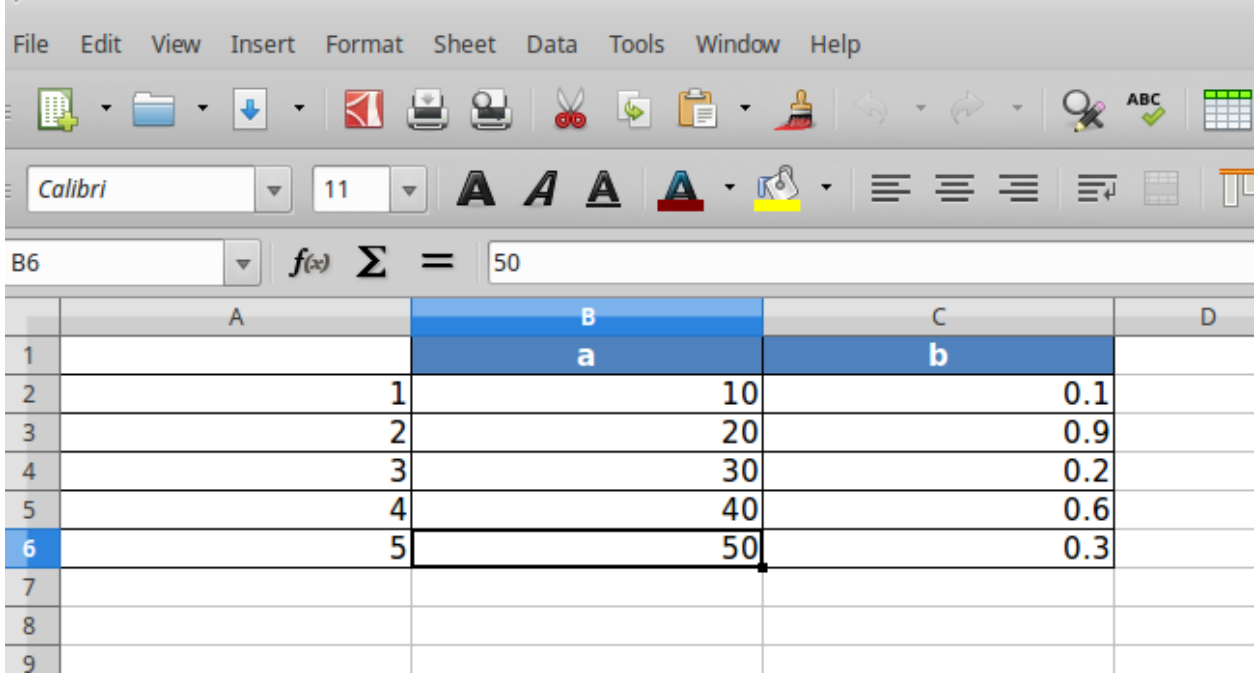

In the above code snippet, we first created a dataframe called sample\_df.

To render this *dataframe*, we first invoke *build\_presentation\_model*. The *build\_presentation\_model* accepts the *dataframe* as its first argument. In this example, we use the *defaults* provided by this method for all other arguments. The *build\_presentation\_model* returns an *presentation\_model* object.

Before we call *OpenPyxlCompositor.to\_xlsx* we create a *layout*. A *layout* is a nested list of *presentation\_models*. In our case, since we have only one *presentation\_model* we create a list with a single element. Later on when we work with multiple presentation models that need to be rendered on to the same sheet, we could create nested list such as *[[model1, model2], [model3]]* etc.

#### <span id="page-10-0"></span>**2.3 Building the Presentation Model**

The *build\_presentation\_model* function is the most important interface in this library. This function exposes all the functionality that is required to render beautiful looking excel worksheets or html tables.

We will now build up on our previous example and add styling to the report we generate. Before, we do that lets take a quick look at the signature of *build\_presentation\_\_model*.

```
table_compositor.table_compositor.build_presentation_model(*, df, out-
                                                                          put_format='xlsx',
                                                                          data_value_func=None,
                                                                          col-
                                                                          umn_style_func=None,
                                                                          data_style_func=None,
                                                                          header_style_func=None,
                                                                          header_value_func=None,
                                                                          in-
                                                                          dex_style_func=None,
                                                                          in-
                                                                          dex_value_func=None,
                                                                          in-
                                                                          dex_name_func=None,
                                                                          in-
                                                                          dex_name_style_func=None,
                                                                          engine='openpyxl',
                                                                          **kwargs)
```
Construct and return the presentation model that will be used while rendering to html/xlsx formats. The returned object has all the information required to render the tables in the requested format. The details of the object is transparent to the caller. It is only exposed for certain advanced operations.

#### **Parameters**

- **df** The dataframe representation of the table. The shape of the dataframe closely resembles the table that will be rendered in the requested format.
- **output\_format** 'html' or 'xlsx'
- **data\_value\_func** example: lambda idx, col: df.loc[idx, col], assuming df is in the closure. This can be None, if no data transformation is required to the values already present in the source df
- **column style func** the function can substitute the data style func, if the same style can be applied for the whole column. This argument should be prefered over the *data style func* argument. Using this option provides better performance since the fewer objects will be created internally and fewer callbacks are made to this function when compared to data\_style\_func.This argument only applies to the data contained in the dataframe and not the cell where the headers are rendered. For fine grained control at *cell* level, the

*data style func* argument can be used. For more information on return values of this function, refer to the documentation for *data\_style\_func* argument.

- **data\_style\_func** used to provide style at the cell level. Example: lambda idx, col: return dict(font=Font( $\dots$ )), where Font is the openpyxl object and *font* is the attr available in the *cell* instance of openpyxl. For xlsx, the keys in the dict are the attrs of the *cell* object in openpyxl and the values correspond to the value of that attribute. Example are found in xlsx\_styles module. For html, the key-value pairs are any values that go into to the style attribute of a td, th cell in html. Examples are found in html\_styles module. example: dict(background-color='#F8F8F8'). When performance becomes an issue, and cell level control is not needed, it is recommended to use the *column\_style\_func* argument rathat than this argument. If the prefered engine is XlswWriter, then the style dictionary returned should have key/values compatible with the *Format* object declarted in the *XlsxWriter* library. A reference can be found in ''xlsx\_styles.XlsxWriterStyleHelper' class
- **header\_value\_func** func that takes a object of type *IndexNode*. The *IndexNode* contains the attributes that refer to the header being rendered. The returned value from this function is displayed in place of the header in the dataframe at the location. The two properties available on the *IndexNode* object are *value* and *key*. The *key* is useful to identify the exact index and level in context while working with multi-hierarchical columns.
- **header\_style\_func** func that takes a object of type *IndexNode*. The return value of this function is similar to data\_style\_func.
- **index\_value\_func** func that takes a object of type *IndexNode*. The *IndexNode* contains the attributes that refer to the index being rendered. The returned value from this function is displayed in place of the index in the dataframe at the location.
- **index\_style\_func** func that takes a object of type *IndexNode*. The return value of this function is similar to data\_style\_func.
- **index\_name\_func** func that returns a string for index name (value to be displayed on top-left corner, above the index column)
- **index** name style the style value same as data style func that will be used to style the cell
- **engine** required while building presentation model for xlsx. Argument ignored for HTML rendering. This argument is used to provide the default callback style functions, where the style dictionary returned by the callback functions should be compatible with the engine being used.
- **kwargs** 'hide\_index' if True, then hide the index column, default=False

'hide\_header, - if True, then hide the header, default=False

'use convert' - if True, do some conversions from dataframe values to values excel can understand for example np.NaN are converted to NaN strings

Returns A presentation model, to be used to create layout and provide the layout to the html or xlsx writers.

About the callback functions provided as arguments:

Note that callback function provided as arguments to this function are provided with either a tuple of index, col arguments are some information regarding the index or headers being rendered. Therefore, a common pattern would be to capture the *dataframe* being rendered in a closure of this callback func before passing them as arugments.

For example:

 $df = pd$ DataFrame(dict(a=[1, 2, 3]))

def data\_value\_func():

```
def inner(idx, col): return df.loc[idx, col] * 10.3
```
return \_inner

pm = build\_presentation\_model(df=df, data\_value\_func=data\_value\_func())

#### <span id="page-12-0"></span>**2.4 Improving on our first iteration**

Now, that we got a overview of the *build\_presentation\_mode* function, lets try setting these arguments to improve the look of our reports.

Say, we have the following requirements:

- 1. Display column 'A' as in dollar format.
- 2. Display column 'B' as percentage values.'
- 3. Set back-ground color of column 'B' to red if value is less than 50%
- 4. Capitalize all the column headers and add a yellow background
- 5. Multiply all index values by 100 while rendering and add a color to the background.
- 6. Display a 'custom text' on the top left corner, where pandas whole usually display the index name if available.

We update our previous example to do the following:

```
1 import os
2 import tempfile
3 import pandas as pd
4 from table_compositor.table_compositor import build_presentation_model
5
6 # There are equivalent classes for using xlsxwriter library. Namely,
  # XlsxWriterCompositor and XlsxWriterStyleHelper
8 from table_compositor.xlsx_writer import OpenPyxlCompositor
9 from table_compositor.xlsx_styles import OpenPyxlStyleHelper
10
```

```
1 def basic_example2():
\mathtt{d} = \mathtt{d} = \mathtt{d}. DataFrame(dict(a=[10, 20, 30, 40, 50], b=[0.1, 0.9,0.2, 0.6,0.3]),
   \rightarrowindex=[1,2,3,4,5])
5 def style_func(idx, col):
\mathbf{if} \text{ col} == 'b':7 return OpenPyxlStyleHelper.get_style(number_format='0.00%')
8 else:
9 # for 'a' we do dollar format
10 return OpenPyxlStyleHelper.get_style(number_format='$#,##.00')
12 # create a presentation model
\uparrow # note the OpenPyxlStyleHelper function available in xlsx_styles module. But a,
   ˓→return value of style function
14 # can be any dict whose keys are attributes of the OpenPyxl cell object.
15 presentation_model = build_presentation_model(
df = df,17 data_value_func=lambda idx, col: df.loc[idx, col] * 10 if col == 'a' else df.
    ˓→loc[idx, col],
```
(continues on next page)

 $\overline{2}$ 

4

11

25 28 32

```
18 data_style_func=style_func,
19 header_value_func=lambda node: node.value.capitalize(),
20 header_style_func=lambda _: OpenPyxlStyleHelper.default_header_style(),
21 index_value_func=lambda node: node.value * 100,
22 index_style_func=lambda _: OpenPyxlStyleHelper.default_header_style(),
23 index_name_func=lambda _: 'Basic Example',
24 index_name_style_func=lambda _: OpenPyxlStyleHelper.default_header_style())
26 # create a layout, which is usually a nested list of presentation models
27 layout = [presentation_model]
29 # render to xlsx
30 output_fp = os.path.join(tempfile.gettempdir(), 'basic_example2.xlsx')
31 OpenPyxlCompositor.to_xlsx(layout=layout, output_fp=output_fp)
```
On line 3 we create the dataframe.

To satisfy the requirements we listed above we pass the callback function to the *build\_presentation\_model*. Note that some helper functions are available in xlsx\_style function to create styles for openpyxl. But, any other dict with keys that are *attr* of cell object of openpyxl should work. The above example produces the output as shown below:

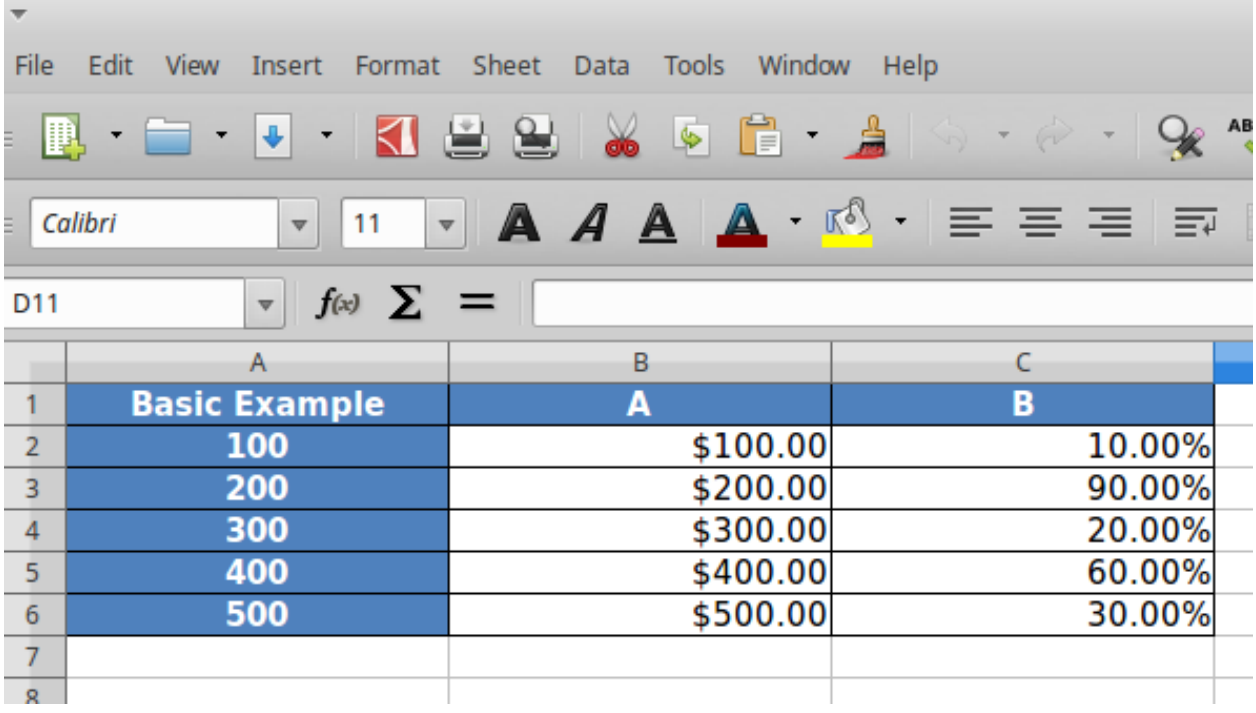

#### <span id="page-13-0"></span>**2.5 Multi-hierarchical columns and indices**

Rendering dataframes with multi-hierarchical columns or indices are very similar to rendering the simpler dataframes. The *data\_value\_func* and *data\_style\_func* work the same way. The functions that handle *index* cell rendering and *column* header rendering can access the *IndexNode* object that is passed to those functions to determine the value and level that is currently being rendered. This becomes clearer with an example.

We demonstrate this by setting a variety of colors to each cell that holds one of the values of the hierarchical columns

or indices.

5

10

2

10

21

31

40

Note that the *IndexNode* argument passed to the callback function has a *node.key* field that unique identifies each cell with a name that is built appending the value of each item in the index or column hierarchy.

```
1 import os
2 import tempfile
3 import pandas as pd
4 from table_compositor.table_compositor import build_presentation_model
6 \mid # There are equivalent classes for using xlsxwriter library. Namely,
7 # XlsxWriterCompositor and XlsxWriterStyleHelper
8 from table_compositor.xlsx_writer import OpenPyxlCompositor
9 from table_compositor.xlsx_styles import OpenPyxlStyleHelper
```

```
1 def basic_example3():
```

```
3 \text{ df} = \text{ pd.DataFrame}\text{(dict (a=[10, 20, 30, 40]},4 b=[0.1, 0.9, 0.2, 0.6],
d=[50, 60, 70, 80],6 e=[200, 300, 400, 500])
7 \mid df.columns = pd.MultiIndex.from_tuples([('A', 'x'), ('A', 'y'), ('B', 'x'), ('B',
   ightharpoonup'V')])
8 df.index = pd.MultiIndex.from_tuples([(1, 100), (1, 200), (2, 100), (2, 200)])
9 print(df)
11 def index_style_func(node):
12 # node.key here could be one of (1,), (1, 100), (2,), (2, 100), (2, 200)
_{13} bg color = 'FFFFFF'
14 if node.key == (1,) or node.key == (2,):15 bg_color = '9E80B8'
16 elif node.key[1] == 100:
17 bg_color = '4F90C1'
18 elif node.key[1] == 200:
19 bg_color = '6DC066'
20 return OpenPyxlStyleHelper.get_style(bg_color=bg_color)
22 def header_style_func(node):
23 bg_color = 'FFFFFF'
\mathbf{i} if node.key == (\mathbf{A}^{\dagger}, \mathbf{A}) or node.key == (\mathbf{B}^{\dagger}, \mathbf{A}):
log_{10} = '9E80B8'26 elif node.key[1] == 'x':
log\_color = '4F90C1'28 elif node.key[1] == 'y':
29 bg_color = '6DC066'
30 return OpenPyxlStyleHelper.get_style(bg_color=bg_color)
32 # create a presentation model
33 | # note the OpenPyxlStyleHeloer function available in xlsx_styles module. But a_
   ˓→return value of style function
34 # can be any dict whose keys are attributes of the OpenPyxl cell object.
35 presentation_model = build_presentation_model(
df = df,37 index_style_func=index_style_func,
38 header_style_func=header_style_func,
39 index_name_func=lambda _: 'Multi-Hierarchy Example')
```
43 47

```
(continued from previous page)
41 # create a layout, which is usually a nested list of presentation models
42 layout = [presentation_model]
44 # render to xlsx
45 output_fp = os.path.join(tempfile.gettempdir(), 'basic_example3.xlsx')
46 OpenPyxlCompositor.to_xlsx(layout=layout, output_fp=output_fp)
```
The above function gives us the *xlsx* file shown below. Note the colors used to render the indices and columns and review how the two functions, namely, *index\_style\_function* and *header\_style\_function* provide the colors based on the *IndexNode* attributes. You will notice the use of *node.key* in these functions to identify each cell uniquely.

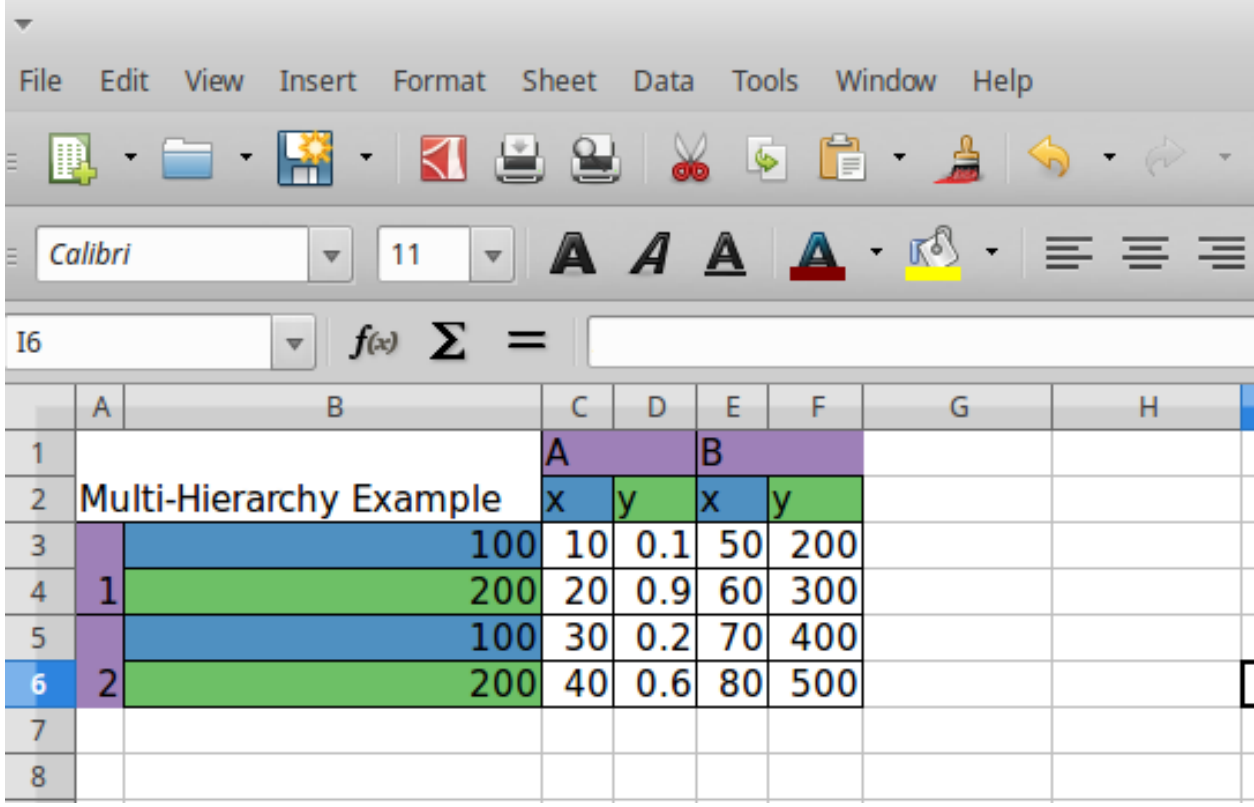

#### Layouts

<span id="page-16-0"></span>Apart from providing styling and formatting facilities, the library also provides a powerful way to layout multiple tables on one sheet. In this section we will look at some examples.

We will use the same presentation model from *basic\_example2()*. We will layout the presentation models with different layouts.

```
1 import os
2 import tempfile
3 import pandas as pd
4 from table_compositor.table_compositor import build_presentation_model
6 # There are equivalent classes for using xlsxwriter library. Namely,
7 # XlsxWriterCompositor and XlsxWriterStyleHelper
8 from table_compositor.xlsx_writer import OpenPyxlCompositor
9 from table_compositor.xlsx_styles import OpenPyxlStyleHelper
```

```
1 def layout_example1():
2
4
11
```

```
\mathtt{df} = \mathtt{pd}.\mathtt{DataFrame}\left(\mathrm{dict}\left(\mathtt{a}=[10, 20, 30, 40, 50], \mathtt{b}=[0.1, 0.9, 0.2, 0.6, 0.3]\right)\right)\rightarrowindex=[1,2,3,4,5])
5 def style_func(idx, col):
\mathbf{if} \text{ col} == 'b':7 return OpenPyxlStyleHelper.get_style(number_format='0.00%')
8 else:
9 # for 'a' we do dollar format
10 return OpenPyxlStyleHelper.get_style(number_format='$#,##.00')
12 # create a presentation model
\uparrow # note the OpenPyxlStyleHeloer function available in xlsx_styles module. But a_{\bullet}˓→return value of style function
\vert \vert \vert \vert \vert \vert \vert can be any dict whose keys are attributes of the OpenPyxl cell object.
15 presentation_model = build_presentation_model(
```

```
(continued from previous page)
```

```
df = df,
17 data_value_func=lambda idx, col: df.loc[idx, col] * 10 if col == 'a' else df.
   ˓→loc[idx, col],
18 data_style_func=style_func,
19 header_value_func=lambda node: node.value.capitalize(),
20 header_style_func=lambda _: OpenPyxlStyleHelper.default_header_style(),
21 index_value_func=lambda node: node.value * 100,
22 index_style_func=lambda _: OpenPyxlStyleHelper.default_header_style(),
23 index_name_func=lambda _: 'Basic Example',
24 index_name_style_func=lambda _: OpenPyxlStyleHelper.default_header_style())
26 # start_layout_code_1
27 # create a layout, which is usually a nested list of presentation models
28 layout = [[presentation_model], [[presentation_model], [presentation_model]]]
29
30 # render to xlsx
31 output_fp = os.path.join(tempfile.gettempdir(), 'layout_vertical_example1.xlsx')
32 \parallel \parallel \parallel the default value for orientation is 'vertical'
33 OpenPyxlCompositor.to_xlsx(layout=layout, output_fp=output_fp, orientation=
   ˓→'vertical')
34
35 output_fp = os.path.join(tempfile.gettempdir(), 'layout_horizontal_example1.xlsx')
36 OpenPyxlCompositor.to_xlsx(layout=layout, output_fp=output_fp, orientation=
   ˓→'horizontal')
37 print('Writing xlsx file=', output_fp)
39 # mutiple nesting
40 | layout complex = [presentation model,
41 [presentation_model, [presentation_model, presentation_model]]]
42
43 output_fp = os.path.join(tempfile.gettempdir(), 'layout_complex_example1.xlsx')
44 OpenPyxlCompositor.to_xlsx(layout=layout_complex, output_fp=output_fp,
   ˓→orientation='vertical')
45 print('Writing xlsx file=', output_fp)
46 # end_layout_code_1
47
```
In the preceding example, we create two layouts. On line 28, we have a layout defined and then rendered to two files with different *orientations*.

When the orientation is *vertical*, then each item (presentation model) in the list is layed out vertically. The orientation flips between *vertical* and *horizontal* for every nested listed that is encountered. In this example, you will notice that since the second item in the outer list is a list, the two presentation models in the inner list are rendered side-by-side (i.e. with horizontal orientation)

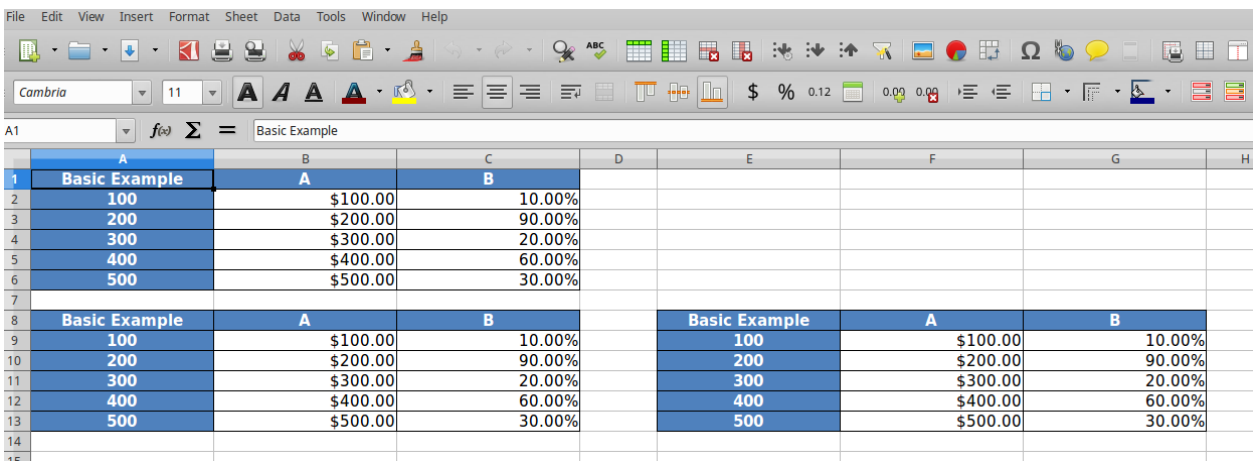

When the value of orientation argument is changed to *horizontal*, the renderer renders the outerlist horizontally and flips the orientation of inner lists to vertical. The second output is show below.

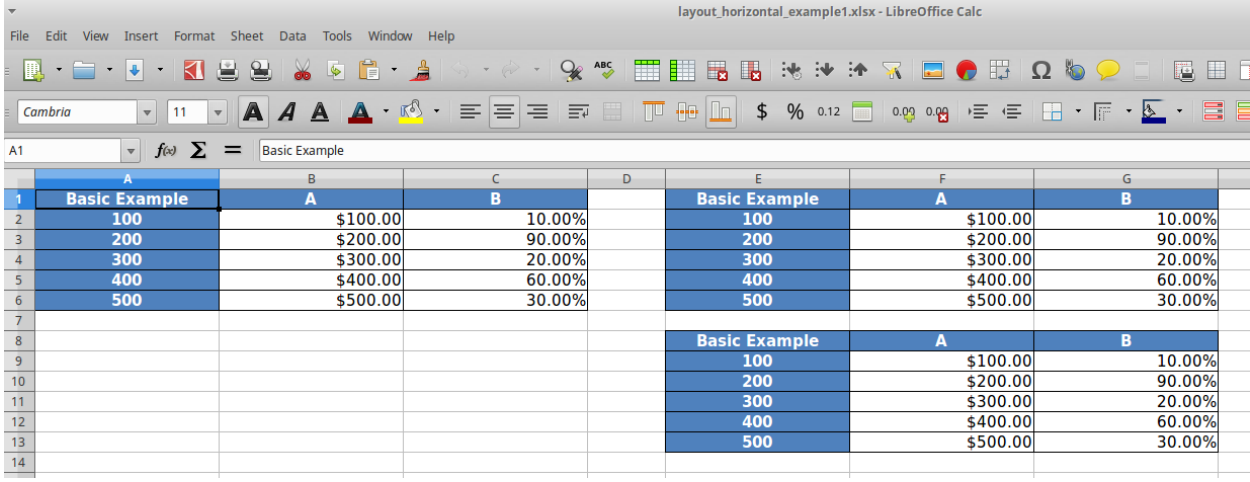

#### Example of XLSX Styles

<span id="page-20-0"></span>In the preceding examples, we have used the functions provided by *xslx\_styles.OpenPyxlStyleHelper* to return the required style dictionary. Some examples of style dictionaries that can be returned by functions returning styles are provided below for reference. For details on how to build style attributes refer to the *openpyxl* documentation.

#### <span id="page-20-1"></span>**4.1 Style with background color**

```
from openpyxl.styles import PatternFill
from openpyxl.styles import fills
fill = PatternFill(fgColor=Color('4f81BD'), patternType=fills.FILL_SOLID)
# note that we return a dict, whose key = `fill` which is an
# attrbute of `cell` object in `openpyxl`
style = dict(fill=fill)
```
#### <span id="page-20-2"></span>**4.2 Style with percentage formatting**

```
number_format = '0.00%'
fill = PatternFill(fgColor=Color('4f81BD'), patternType=fills.FILL_SOLID)
# note that we return a dict, whose key = `number_format` which is an
# attrbute of `cell` object in `openpyxl`
style = dict(number_format=number_format)
```
#### <span id="page-21-0"></span>**4.3 Style with alignment and fonts**

```
from openpyxl.styles import Alignment
from openpyxl.styles import Font
font=Font(bold=True, color='FFFFFF')
# note that we return a dict, whose key = `number_format` which is an
# attrbute of `cell` object in `openpyxl`
style = dict(alignment=Alignment(horizontal=center, font=font)
```
### <span id="page-21-1"></span>**4.4 Using a different XLXS Writer Engine**

Note that if *xlsxwriter* library is uses, the keys in the dictionary returned by the callback funcs should match the keys required to build the *Format* object declared in the *xlsxwriter* library. Some examples of these keys can be found in *xlsx\_styles.XlsxWriterStyleHelper* class.

#### Example of HTML Styles

<span id="page-22-0"></span>In the Basic section, we only saw examples of how to render dataframes to a xlsx format. The same setup can be used to render dataframes to HTML using the *html\_writer.HTMLWriter.to\_html* function. The only thing that has to be changed is the style attributes that are being returned. We want our style providing functions to return style attributes that can be inlined into the *style* attribute of a *<td>* or *<th>* tag.

Some examples of style dictionaries that can be return by functions returning styles are provided below for reference.

#### <span id="page-22-1"></span>**5.1 Style for headers**

```
style = dict(
text_align='center',
background_color='#4F81BD',
color='#FFFFFF',
font_weight='bold',
white_space='pre',
padding='10px',
border=1)
```
#### <span id="page-22-2"></span>**5.2 Style for cell holding numeric values**

```
numeric_style = dict(
             text_align='right',
             background_color='#FFFFFF',
             color='#000000',
             font_weight='normal',
             white_space='pre',
             padding='10px',
             border=None)
```
### <span id="page-23-0"></span>**5.3 Style using the html\_styles.td\_style object**

```
style = td_style(
            text_align='center',
           background_color='#4F81BD',
            color='#FFFFFF',
            font_weight='bold',
            white_space='pre',
            padding='10px',
            border=1)
```
#### XLSX Examples

<span id="page-24-0"></span>This page provides a list of examples that demonstrate rendering xlsx output from the given dataframe. Each example is self-contained inside a class. We have some helper functions to provide the data we need for this examples

All examples listed in this section use *OpenPyxlStyleHelper* and *OpenPyxlCompositor*. To use the *xlsxwriter* library replace these with *XlsxWriterStyleHelper* and *XlsxWriterCompositor* respectively.

If the callback funcs do not use the *\*StyleHelpers* and return their own *Style* objects then the objects returned should be compatible with the value *engine* provided to the engine attribute.

Examples of relevant style objects can be found respective documentations for the *engine* being used.

#### <span id="page-24-1"></span>**6.1 Helper Functions (Data loading routines)**

5

```
1 import tempfile
2 import zipfile
3 import collections
4 import os
5 import webbrowser
6
7 import requests
8 import pandas as pd
9
10 import table_compositor.table_compositor as tc
11 import table_compositor.xlsx_writer as xlsxw
12 import table_compositor.xlsx_styles as xlsstyle
1 # code snippet adapted from http://function-pipe.readthedocs.io/en/latest/usage_df.
   ˓→html
2 \# source url3 URL_NAMES = 'https://www.ssa.gov/oact/babynames/names.zip'
4 ZIP_NAME = 'names.zip'
```

```
6 def load_names_data():
\tau \vert fp = os.path.join(tempfile.gettempdir(), ZIP_NAME)
8 if not os.path.exists(fp):
\sigma r = requests.get(URL_NAMES)
10 with open(fp, 'wb') as f:
11 f.write(r.content)
12
13 post = collections.OrderedDict()
14 with zipfile.ZipFile(fp) as zf:
15 # get ZipInfo instances
16 for zi in sorted(zf.infolist(), key=lambda zi: zi.filename):
17 fn = zi.filename
18 if fn.startswith('yob'):
19 \text{year} = \text{int}(fn[3:7])20 df = pd.read csv(
21 zf.open(zi),
22 header=None,
23 names=('name', 'gender', 'count'))
24 df['year'] = year
25 post[year] = df
26
27 df = pd.concat(post.values())
28 df.set_index('name', inplace=True, drop=True)
29 return df
30
31 def sample_names_data():
32 df = load_names_data()
33 df = df[(df['year'] == 2015) & (df['count'] > 1000)]
34 return df.sample(100, random_state=0).sort_values('count')
35
36 def top_names_for_year(year=2015, gender='F', top_n=5):
37 df = load_names_data()
38 df = df[(df['year'] == year) & (df['gender'] == gender)]
39 df = df.sort_values('count')[:top_n]
40 return df
```
#### <span id="page-25-0"></span>**6.2 Example 1 - DataFrame with default styles**

Demonstrates converting dataframe into html format with default styles.

```
1 class XLSXExample1:
2 '''
3 Demonstrates rendering a simple dataframe to a xlsx file
4 using the default styles
5 '''' 1116 @classmethod
7 def render_xlsx(cls):
8 ''' 7779 Render the df to a xlsx file.
10 \t\t t \t\t t11
\begin{array}{c|c}\n 12 \end{array} # load data
df = sample\_names\_data()14 # build presentation model
```

```
15 pm = tc.build_presentation_model(df=df, output_format='xlsx')
17 # render to xlsx
18 tempdir = tempfile.gettempdir()
19 fp = os.path.join(tempdir, 'example1.xlsx')
20 layout = [pm]21 print('Writing to ' + fp)
22 xlsxw.OpenPyxlCompositor.to_xlsx(layout=layout, output_fp=fp)
```
 $\mathcal{F}$   $f(x)$   $\sum$   $=$   $\mathcal{M}$ 

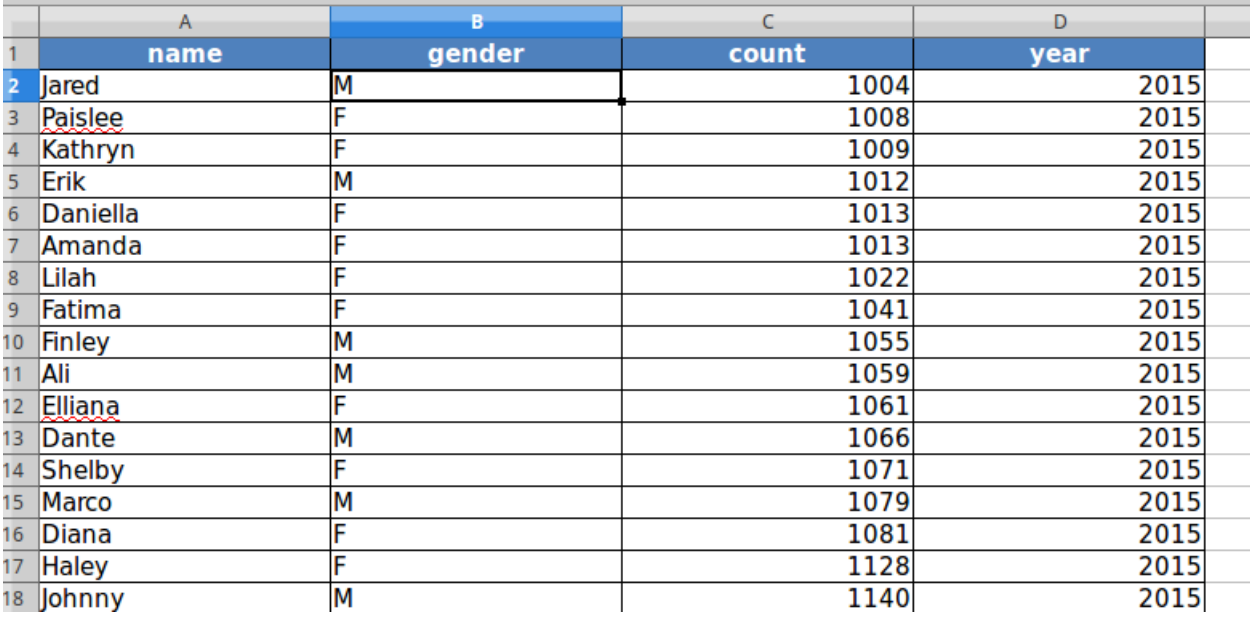

#### <span id="page-26-0"></span>**6.3 Example 2 - DataFrame with custom styles**

In this example, we format the different components of dataframe with various styling attributes

```
1 class XLSXExample2:
2 and \mathbf{r} and \mathbf{r}3 Demonstrates using call-backs that help set the display and style
4 properties of each cell in the xlsx sheet.
5<sup>'''</sup> t<sup>t</sup>
7 @staticmethod
8 def data_value_func(df):
9 def _inner(idx, col):
\int 10 \int if col == 'gender':
\text{if } df \text{.} loc[i dx, col] == 'F':12 return "Female"
13 return 'Male'
14 return df.loc[idx, col]
15 return _inner
17 @staticmethod
18 def data_style_func(df):
```

```
19 def _inner(idx, col):
20 bg_color = None
32
36
40
44
48
52
63
```

```
21 number_format='General'
22 if col == 'count':
23 number_format='#,##0'
24 if df.loc[idx, 'gender'] == 'F':
log\_color = 'bbdef8'26 else:
27 bq_color = 'e3f2fd'
<sup>28</sup> return xlsstyle.OpenPyxlStyleHelper.get_style(
29 bg_color=bg_color,
30 number_format=number_format)
31 return _inner
33 @staticmethod
34 def index_name_value_func(value):
35 return value.capitalize()
37 @staticmethod
38 def index_name_style_func(value):
39 return xlsstyle.OpenPyxlStyleHelper.default_header_style()
41 @staticmethod
42 def header_value_func(node):
43 return node.value.capitalize()
45 @staticmethod
46 def header style func(node):
47 return xlsstyle.OpenPyxlStyleHelper.default_header_style()
49 @staticmethod
50 def index_value_func(node):
51 return node.value.capitalize()
53 @staticmethod
54 def index_style_func(df):
55 def _inner(node):
56 bg_color = None
57 if df.loc[node.value, 'gender'] == 'F':
58 bg_color = 'bbdef8'
59 else:
log\_color = 'e3f2fd'61 return xlsstyle.OpenPyxlStyleHelper.get_style(bg_color=bg_color)
62 return _inner
64 @classmethod
65 def render_xlsx(cls):
66 # load data
67 df = sample_names_data()
68 # build presentation model
69 klass_ = XLSXExample2
70 pm = tc.build_presentation_model(
d\mathbf{f} = df,
72 output format='xlsx',
\eta data_value_func=klass_.data_value_func(df),
74 data_style_func=klass_.data_style_func(df),
75 header_value_func=klass_.header_value_func,
```

```
76 header_style_func=klass_.header_style_func,
\eta | index_style_func=klass_.index_style_func(df),
78 | index_value_func=klass_.index_value_func,
79 index_name_style_func=klass_.index_name_style_func,
80 index_name_func=klass_.index_name_value_func)
82 # render to xlsx
83 tempdir = tempfile.gettempdir()
84 [ fp = os.path.join(tempdir, 'example2.xlsx')
\begin{array}{c|c}\n\text{ss} & \text{layout} = [pm]\n\end{array}86 print('Writing to ' + fp)
87 xlsxw.OpenPyxlCompositor.to_xlsx(layout=layout, output_fp=fp)
```
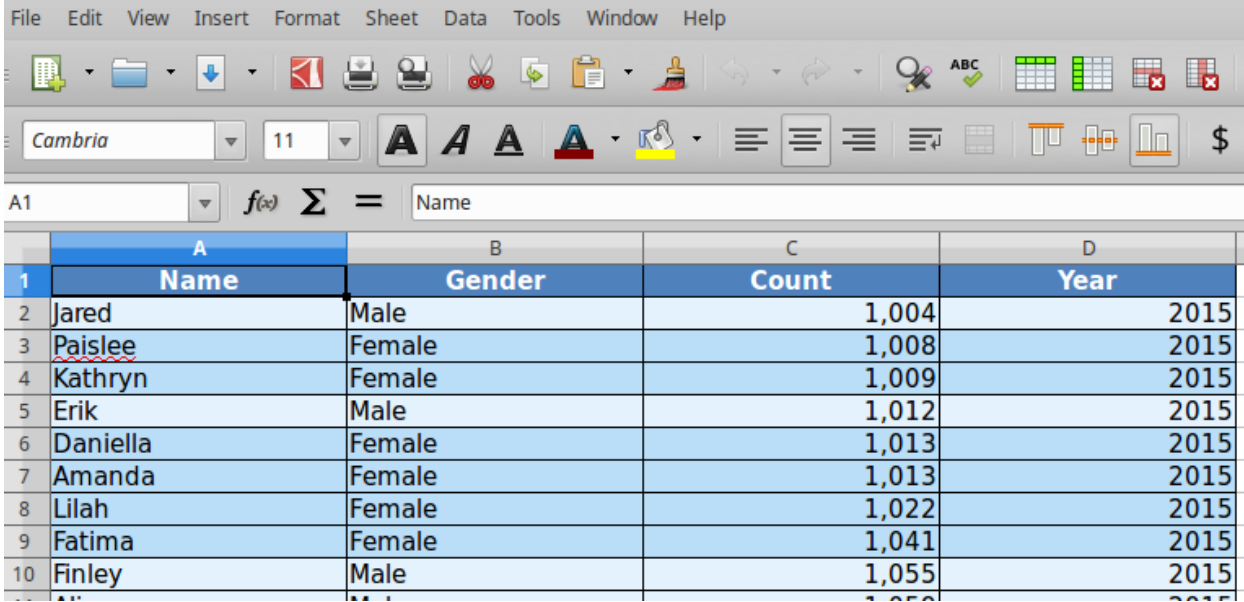

#### <span id="page-28-0"></span>**6.4 Example 3 - Simple DataFrame with Layouts**

Demonstrates rendering multi-dataframes in one worksheet along with common functions for styling

```
1 class XLSXExample3:
2 '''' \mathbf{z} \mathbf{z} \mathbf{z}3 Demonstrates using call-backs and also rendering multiple tables to single
4 worksheet.
5<sup>'''</sup> t<sup>t</sup>
7 @staticmethod
8 def data_value_func(df):
9 def _inner(idx, col):
10 if col == 'gender':
11 if df.loc[idx, col] == 'F':
12 return "Female"
13 return 'Male'
14 return df.loc[idx, col]
15 return _inner
```
(continues on next page)

  (continued from previous page)

```
17 @staticmethod
18 def data_style_func(df):
19 def _inner(idx, col):
20 bg_color = None
21 | number_format='General'
\frac{1}{22} if col == 'count':
23 | number_format='#,##0'
24 if df.loc[idx, 'gender'] == 'F':
log\_color = 'bbdef8'26 else:
27 bg_color = 'e3f2fd'
28 return xlsstyle.OpenPyxlStyleHelper.get_style(
<sup>29</sup> bq_color=bq_color,
30 number format=number format)
31 return _inner
33 @staticmethod
34 def index_name_value_func(value):
35 return value.capitalize()
37 @staticmethod
38 def index_name_style_func(value):
39 return xlsstyle.OpenPyxlStyleHelper.default_header_style()
41 @staticmethod
42 def header_value_func(node):
43 return node.value.capitalize()
45 @staticmethod
46 def header_style_func(node):
47 return xlsstyle.OpenPyxlStyleHelper.default_header_style()
49 @staticmethod
50 def index_value_func(node):
51 return node.value.capitalize()
53 @staticmethod
54 def index_style_func(df):
55 def _inner(node):
56 bg_color = None
\int if df.loc[node.value, 'gender'] == 'F':
58 bg_color = 'bbdef8'
59 else:
log\[color = 'e3f2fd']
61 return xlsstyle.OpenPyxlStyleHelper.get_style(bg_color=bg_color)
62 return _inner
65 @classmethod
66 def render_xlsx(cls):
67 # Prepare first data frame (same as in render_xlsx)
68 df = sample_names_data()
69 # build presentation model
70 klass_ = XLSXExample3
\eta | pm_all = tc.build_presentation_model(
d\mathbf{f} = d\mathbf{f},
```

```
73 output_format='xlsx',
74 data_value_func=klass_.data_value_func(df),
75 data_style_func=klass_.data_style_func(df),
76 header_value_func=klass_.header_value_func,
77 header_style_func=klass_.header_style_func,
78 | index_style_func=klass_.index_style_func(df),
79 index_value_func=klass_.index_value_func,
80 index_name_style_func=klass_.index_name_style_func,
81 index_name_func=klass_.index_name_value_func)
8283 male_df = top_names_for_year(gender='M')
84 pm_top_male = tc.build_presentation_model(
85 df=male_df,
86 output_format='xlsx',
87 data_value_func=klass_.data_value_func(male_df),
88 data_style_func=klass_.data_style_func(male_df),
89 header_value_func=klass_.header_value_func,
90 header_style_func=klass_.header_style_func,
91 index_style_func=klass_.index_style_func(male_df),
92 index_value_func=klass_.index_value_func,
93 index_name_style_func=klass_.index_name_style_func,
94 index_name_func=klass_.index_name_value_func)
0596 female_df = top_names_for_year(gender='F')
97 pm_top_female = tc.build_presentation_model(
98 df=female_df,
99 output_format='xlsx',
100 data value func=klass .data value func(female df),
101 data_style_func=klass_.data_style_func(female_df),
102 header_value_func=klass_.header_value_func,
103 header_style_func=klass_.header_style_func,
104 index_style_func=klass_.index_style_func(female_df),
105 index_value_func=klass_.index_value_func,
106 index_name_style_func=klass_.index_name_style_func,
107 index_name_func=klass_.index_name_value_func)
108
109
110 layout = [pm_all, [pm_top_female, pm_top_male]]
111 # render to xlsx
112 tempdir = tempfile.gettempdir()
113 fp = os.path.join(tempdir, 'example3.xlsx')
114 print ('Writing to ' + fp)
115 xlsxw.OpenPyxlCompositor.to_xlsx(layout=layout, output_fp=fp, orientation=
   ˓→'horizontal')
```
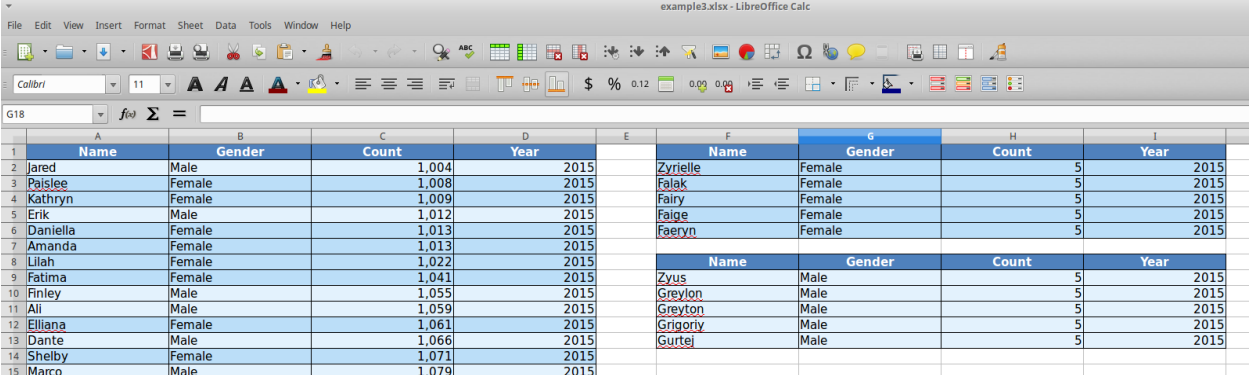

#### <span id="page-31-0"></span>**6.5 Example 4 - DataFrames with Multi-hierarchical columns and indices**

Demonstrates rendering dataframes with multi-hierarchical indices and mult-hierarchical columns

```
1 class XLSXExample4:
2 '''' \ell \ell \ell3 Demonstrate styling and rendering of multi-hierarchical indexed dataframe
4 into a xlsx file.
5 ''''
6
7 @staticmethod
8 def data_style_func(df):
9 def _inner(idx, col):
10 bg_color = None
11 | number_format = 'General'
\mathbf{if} \ \mathsf{col} \ = \ ' \mathsf{count}':13 | number_format = '#, ##0'
14 if idx[1] == 'F':
log_{15} bq_{\text{color}} = 'bbdef8'
16 else:
17 bg_color = 'e3f2fd'
18 return xlsstyle.OpenPyxlStyleHelper.get_style(
19 bg_color=bg_color,
20 number_format=number_format)
21 return _inner
22
23 @staticmethod
_{24} def index name value func(value):
25 return 'Max By Year'
26
27 @staticmethod
28 def index_name_style_func(value):
29 return xlsstyle.OpenPyxlStyleHelper.default_header_style()
30
31 @staticmethod
32 def header_value_func(node):
33 return node.value.capitalize()
34
35 @staticmethod
36 def header_style_func(node):
```

```
(continued from previous page)
```

```
37 return xlsstyle.OpenPyxlStyleHelper.default_header_style()
39 @staticmethod
40 def index_value_func(node):
41 if isinstance(node.value, str):
42 return node.value.capitalize()
43 return node.value
45 @staticmethod
46 def index_style_func(df):
47 def _inner(node):
48 bg_color = None
49 if len(node.key) == 1:
log_{10} = '4f81bd'51 elif node.key[1] == 'F':
52 \text{ } bq_color = 'bbdef8'
53 else:
bg\_color = 'e3f2fd'55 return xlsstyle.OpenPyxlStyleHelper.get_style(bg_color=bg_color)
56 return _inner
58 @classmethod
59 def render_xlsx(cls):
61 # Prepare first data frame (same as in render_xlsx)
62 data_df = load_names_data()
63 data_df = data_df[data_df['year'] >= 2000]
64 g = data df.groupby(('year', 'gender'))
65 df = g \cdot max()67 klass_ = cls
68 pm = tc.build_presentation_model(
df = df,
70 output_format='xlsx',
71 #data_value_func=None, # use default
\frac{72}{12} data_style_func=klass_.data_style_func(df),
73 header_value_func=klass_.header_value_func,
74 header_style_func=klass_.header_style_func,
75 index_style_func=klass_.index_style_func(df),
76 index_value_func=klass_.index_value_func,
77 index name style func=klass .index name style func,
78 index_name_func=klass_.index_name_value_func)
80 layout = [pm]
81 # render to xlsx
82 tempdir = tempfile.gettempdir()
83 fp = \cos.\text{path}.\text{join}(\text{tempdir}, \text{ 'example4.xlsx'})84 print('Writing to ' + fp)
85 xlsxw.OpenPyxlCompositor.to_xlsx(layout=layout, output_fp=fp, orientation=
   ˓→'horizontal')
```
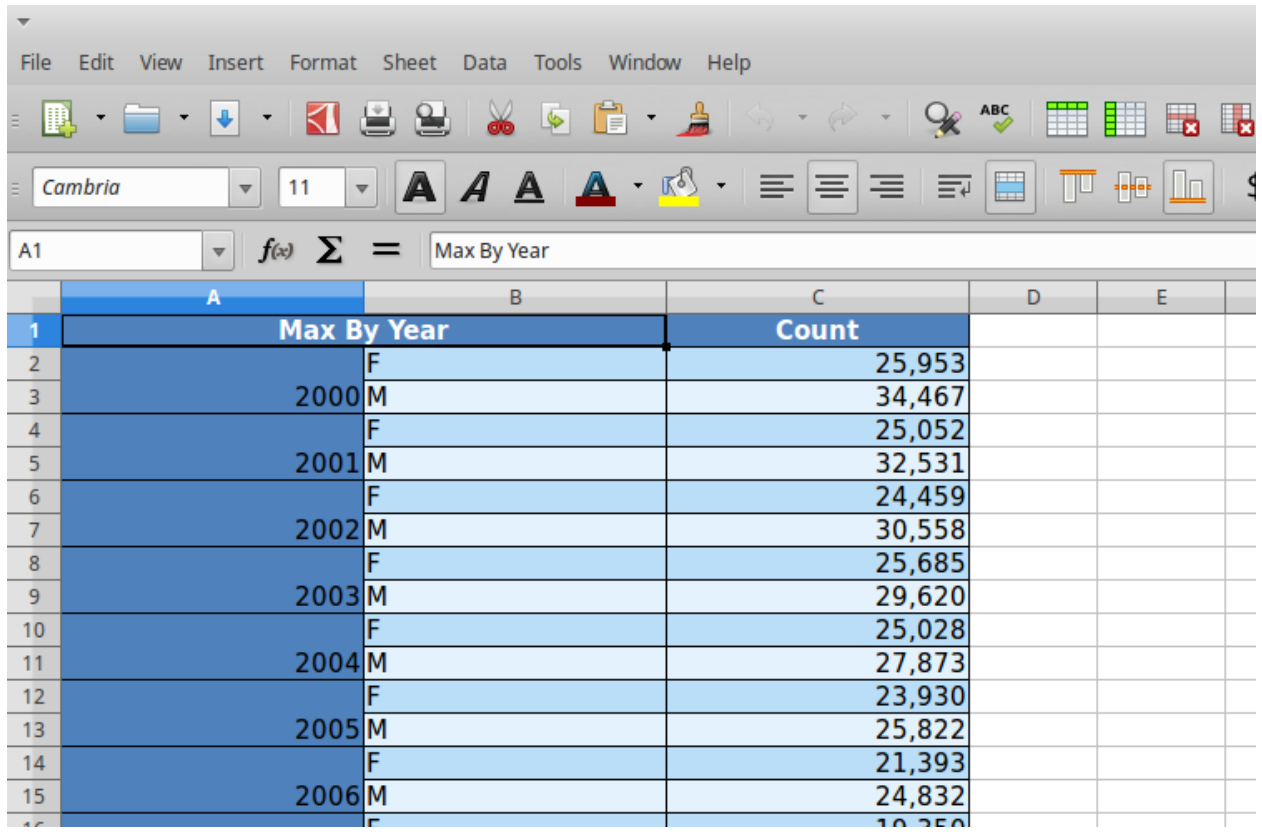

#### HTML Examples

<span id="page-34-0"></span>This page provides a list of examples that demonstrate rendering html tables from the given dataframe. Each example is self-contained inside a class. We have some helper functions to provide the data we need for this examples

#### <span id="page-34-1"></span>**7.1 Helper Functions (Data loading routines)**

```
1 import tempfile
2 import zipfile
3 import collections
4 import os
5 import webbrowser
6
7 import requests
8 import pandas as pd
9
10 import table_compositor.table_compositor as tc
11 import table_compositor.html_writer as htmlw
12 import table_compositor.html_styles as html_style
13
```

```
1 # code snippet adapted from http://function-pipe.readthedocs.io/en/latest/usage_df.
   ˓→html
2 # source url
3 URL_NAMES = 'https://www.ssa.gov/oact/babynames/names.zip'
4 ZIP_NAME = 'names.zip'
5
6 def load_names_data():
\tau fp = os.path.join(tempfile.gettempdir(), ZIP_NAME)
8 if not os.path.exists(fp):
\sigma r = requests.get(URL_NAMES)
10 with open(fp, 'wb') as f:
11 f.write(r.content)
```
(continued from previous page)

```
13 post = collections.OrderedDict()
14 with zipfile.ZipFile(fp) as zf:
15 # get ZipInfo instances
16 for zi in sorted(zf.infolist(), key=lambda zi: zi.filename):
17 fn = zi.filename
18 if fn.startswith('yob'):
19 \text{year} = \text{int}(fn[3:7])20 df = pd.read_csv(
zf.open(zi),
22 header=None,
23 names=('name', 'gender', 'count'))
24 df['year'] = year
_{25} post[year] = df
27 df = pd.concat(post.values())
28 df.set_index('name', inplace=True, drop=True)
29 return df
31 def sample_names_data():
32 df = load_names_data()
33 df = df[(df['year'] == 2015) & (df['count'] > 1000)]
34 return df.sample(50, random_state=0).sort_values('count')
36 def top_names_for_year(year=2015, gender='F', top_n=5):
37 df = load_names_data()
38 df = df[(df['year'] == year) & (df['gender'] == gender)]
39 df = df.sort_values('count')[:top_n]
40 return df
```
#### <span id="page-35-0"></span>**7.2 Example 1 - DataFrame with default styles**

Demonstrates converting dataframe into html format with default styles.

```
1 class HTMLExample1:
2 and \mathbf{r} and \mathbf{r}3 Demonstrate rendering of a simple dataframe into html
4 ''' 7775 @classmethod
6 def render_html(cls):
7
8 \# load data
9 df = load_names_data()
df = df[:100]11
12 | # build presentation model
13 pm = tc.build_presentation_model(df=df, output_format='html')
14
15 | # render to xlsx
16 tempdir = tempfile.gettempdir()
17 fp = \cos.\text{path}.\text{join}(\text{tempdir}, \text{ 'example\_1.html'})18 layout = [pm]19 print('Writing to ' + fp)
20 html = htmlw.HTMLWriter.to_html(layout, border=1)
```
5

```
21 output_fp = \cos.\text{path}.\text{join}22 tempfile.gettempdir(),
23 'example1.html')
24 with open(output_fp, 'w') as f:
25 f.write(html)
```
file:///tmp/example1.html ⋒

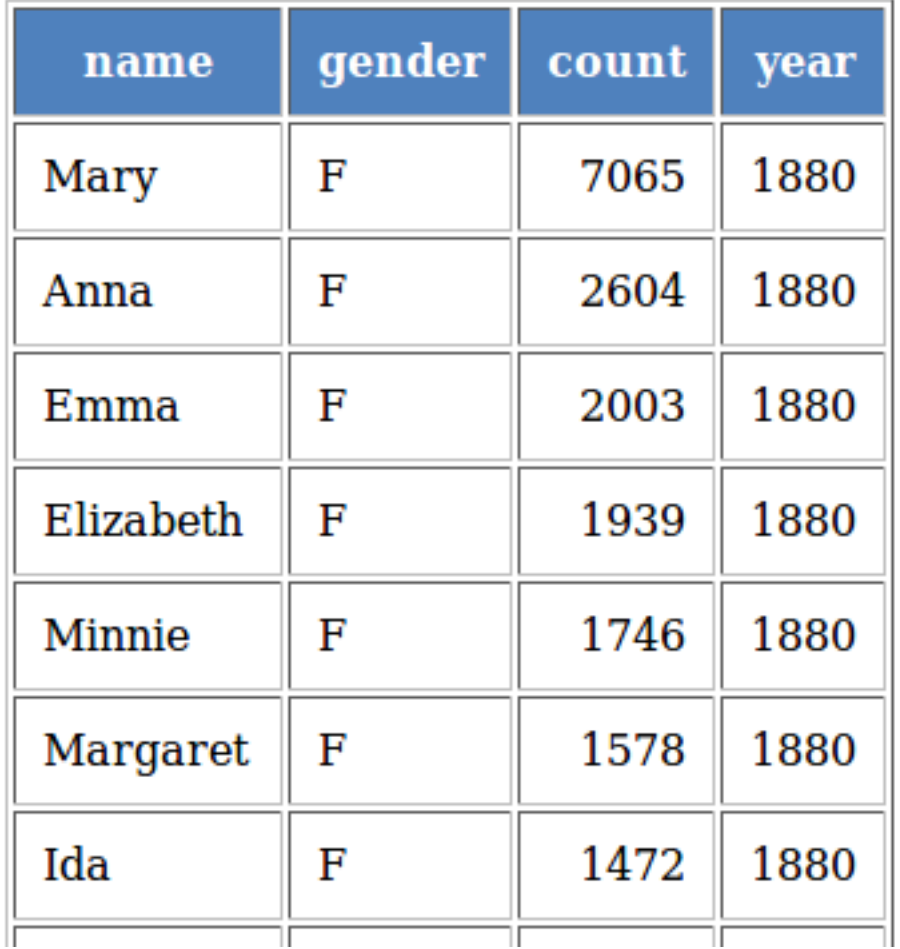

# **7.3 Example 2 - DataFrame with custom styles**

In this example, we format the different components of dataframe with various styling attributes

```
1 class HTMLExample2:
\overline{2} '''' \overline{1}3 Demonstrate rendering of a simple dataframe into html
4 '''' 1116 @staticmethod
```

```
15
36
40
44
55
59
63 text_align='center',
```

```
7 def data_value_func(df):
8 def _inner(idx, col):
9 if col == 'gender':
10 if df.loc[idx, col] == 'F':
11 return "Female"
12 return 'Male'
13 return df.loc[idx, col]
14 return _inner
16 @staticmethod
17 def data_style_func(df):
18 def _inner(idx, col):
19 color = '#FFFFFF'
20 text_align = 'left'
\mathbf{if} \ \mathbf{col} = ' \ \mathbf{count}';22 text_align = 'right'
23 if df.loc[idx, 'gender'] == 'F':
24 color = '#bbdef8'
25 else:
26 color = '#e3f2fd'
27 return html_style.td_style(
28 text_align=text_align,
29 background_color=color,
30 color='#000000',
31 | font_weight='normal',
32 white_space='pre',
33 padding='10px',
34 border=None)
35 return _inner
37 @staticmethod
38 def index_name_value_func(value):
39 return value.capitalize()
41 @staticmethod
42 def header_value_func(node):
43 return node.value.capitalize()
45 @staticmethod
46 def header_style_func(node):
47 return html_style.td_style(
48 text_align='center',
49 background_color='#4F81BD',
50 color='#FFFFFF',
51 font_weight='bold',
52 white_space='pre',
53 padding='10px',
54 border=1)
56 @staticmethod
57 def index_value_func(node):
58 return node.value.capitalize()
60 @staticmethod
61 def index_style_func(node):
62 return html_style.td_style(
```

```
(continued from previous page)
```

```
64 background_color='#4F81BD',
65 color='#FFFFFF',
66 font_weight='bold',
67 white_space='pre',
68 padding='10px',
69 border=1)
71 @classmethod
72 def render_html(cls):
73 \# load data
74 df = sample_names_data()
75 # build presentation model
76 klass_ = HTMLExample2
77 m = tc.build_presentation_model(
df = df,
79 output_format='html',
80 data_value_func=klass_.data_value_func(df),
81 data_style_func=klass_.data_style_func(df),
82 header_value_func=klass_.header_value_func,
83 header_style_func=klass_.header_style_func,
84 index_style_func=klass_.index_style_func,
85 index_value_func=klass_.index_value_func,
86 index_name_func=klass_.index_name_value_func)
88 layout = [pm]
89 html = htmlw.HTMLWriter.to_html(layout, border=1)
90 output_fp = os.path.join(
91 tempfile.gettempdir(),
92 'example2.html')
93 print('Writing to =', output_fp)
94 with open(output_fp, 'w') as f:
95 f.write(html)
```
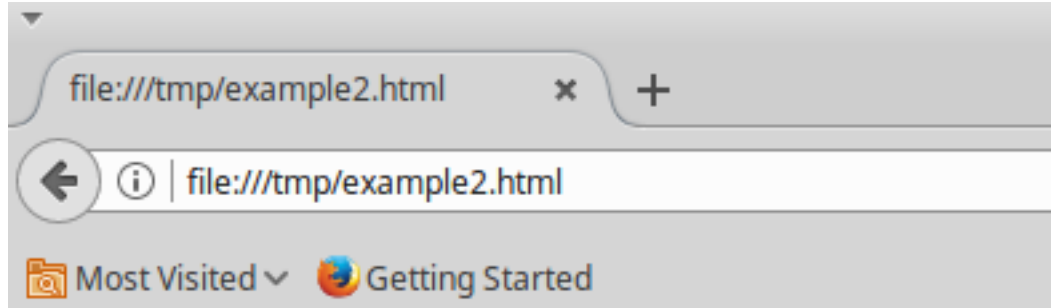

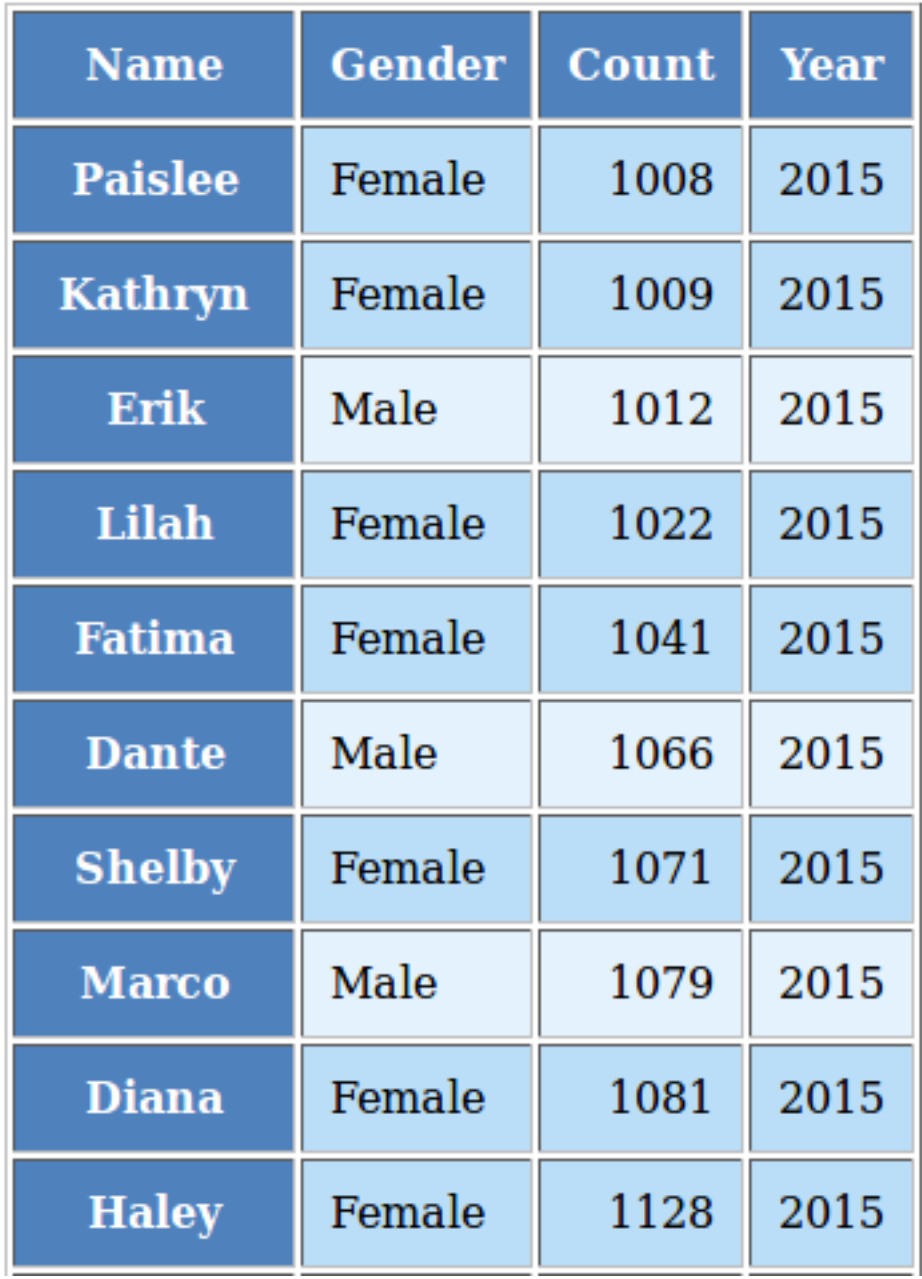

# **7.4 Example 3 - Simple DataFrame with Layouts**

Demonstrates rendering dataframes with multi-hierarchical indices and mult-hierarchical columns

```
1 class HTMLExample3:
2 ''''''''
3 Demonstrate styling and rendering of multiple multi-hierarchical indexed dataframe
4 into a html file
5 1116
7 @staticmethod
8 def data_value_func(df):
9 def _inner(idx, col):
10 if col == 'qender':
\mathbf{if} \text{ df.} \text{loc}[\text{idx, col}] == 'F':12 return "Female"
13 return 'Male'
14 return df.loc[idx, col]
15 return _inner
16
17 @staticmethod
18 def data style func(df):
19 def _inner(idx, col):
20 color = '#FFFFFF'
21 text_align = 'left'
\inf col == \text{!} count':
23 text_align = 'right'
\frac{1}{24} if df.loc[idx, 'qender'] == 'F':
25 color = '#bbdef8'
26 else:
27 color = '#e3f2fd'
28 return html_style.td_style(
29 text_align=text_align,
30 background_color=color,
31 color='#000000',
32 font_weight='normal',
33 white_space='pre',
34 padding='10px',
35 border=None)
36 return _inner
37
38
39 @staticmethod
40 def index_name_value_func(value):
41 return 'Max By Year'
42
43 @staticmethod
44 def header_value_func(node):
45 return node.value.capitalize()
46
47 @staticmethod
48 def header_style_func(node):
49 return html_style.td_style(
50 text_align='center',
51 background_color='#4F81BD',
\frac{1}{52} color='#FFFFFF',
53 font_weight='bold',
```

```
57
 63
 74
 77
 92
104
```

```
54 white_space='pre',
55 padding='10px',
56 border=1)
58 @staticmethod
59 def index_value_func(node):
60 if isinstance(node.value, str):
61 return node.value.capitalize()
62 return node.value
64 @staticmethod
65 def index_style_func(node):
66 return html_style.td_style(
67 text_align='center',
68 background color='#4F81BD',
69 color='#FFFFFF',
70 font_weight='bold',
71 white_space='pre',
72 padding='10px',
73 border=1)
75 @classmethod
76 def render_html(cls):
78 # Prepare first data frame (same as in render_xlsx)
79 df = sample_names_data()
80 # build presentation model
\begin{array}{rcl} \text{81} & \text{klass} & = \text{HTMLExample4} \end{array}82 pm_all = tc.build_presentation_model(
d\ddot{f}=df,84 output_format='html',
85 data_value_func=klass_.data_value_func(df),
86 data_style_func=klass_.data_style_func(df),
87 header_value_func=klass_.header_value_func,
88 header_style_func=klass_.header_style_func,
89 index_style_func=klass_.index_style_func,
90 index_value_func=klass_.index_value_func,
91 index_name_func=lambda _: 'Sample Data')
93 male_df = top_names_for_year(qender='M')
94 pm_top_male = tc.build_presentation_model(
\theta<sub>95</sub> df=male_df,
96 output_format='html',
97 data_value_func=klass_.data_value_func(male_df),
98 data_style_func=klass_.data_style_func(male_df),
99 header_value_func=klass_.header_value_func,
100 header_style_func=klass_.header_style_func,
101 | index_style_func=klass_.index_style_func,
102 | index_value_func=klass_.index_value_func,
103 index_name_func=lambda _: 'Max by Year')
105 female_df = top_names_for_year(gender='F')
106 pm_top_female = tc.build_presentation_model(
107 df=female df,
108 output_format='html',
109 data_value_func=klass_.data_value_func(female_df),
110 data_style_func=klass_.data_style_func(female_df),
```
116

```
111 | header_value_func=klass_.header_value_func,
112 header_style_func=klass_.header_style_func,
113 | index_style_func=klass_.index_style_func,
114 index_value_func=klass_.index_value_func,
115 index_name_func=lambda _ : 'Max by Year')
117 | layout = [pm_all, [pm_top_female, pm_top_male]]
118 # render to xlsx
119 html = htmlw.HTMLWriter.to_html(
120 layout, border=1, orientation='horizontal')
121 output_fp = os.path.join(
122 tempfile.gettempdir(),
123 'example3.html')
124 print ('Writing to =', output_fp)
125 with open(output_fp, 'w') as f:
126 f.write(html)
```
Mo

```
(iii) file:///tmp/example3.html
```
HTML Examples - table-comp $\alpha \times \int$  file:///tmp/example3.html

Most Visited v DGetting Started

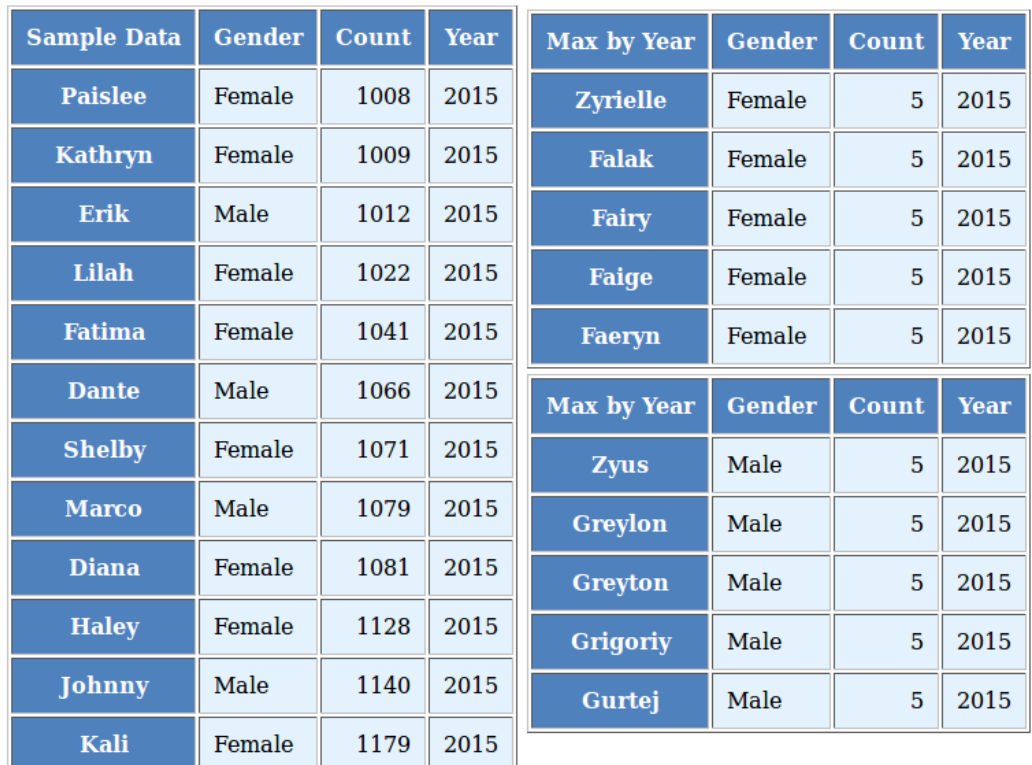

 $x +$ 

# **7.5 Example 4 - DataFrames with Multi-hierarchical columns and indices**

Demonstrates rendering dataframes with multi-hierarchical indices and mult-hierarchical columns

```
1 class HTMLExample4:
2 '''' \mathbf{r} \mathbf{r} \mathbf{r}3 Demonstrate styling and rendering of multi-hierarchical indexed dataframe
4 into a html file.
5 '''''
6
7 @staticmethod
8 def data_value_func(df):
9 def _inner(idx, col):
10 if col == 'gender':
\text{if } df \text{ } : loc[idx, col] == 'F':12 return "Female"
13 return 'Male'
14 return df.loc[idx, col]
15 return _inner
16
17 @staticmethod
18 def data_style_func(df):
19 def _inner(idx, col):
20 color = '#FFFFFF'
21 | text_align = 'left'
\frac{1}{22} if col == 'count':
23 text_align = 'right'
24 if idx[1] == 'F':
\text{color} = \text{'#bbdef8'}26 else:
27 color = '#e3f2fd'
2829 return html_style.td_style(
30 text_align=text_align,
31 background_color=color,
32 color='#000000',
33 font_weight='normal',
34 white_space='pre',
35 padding='10px',
36 border=None)
37 return _inner
38
39
40 @staticmethod
41 def index_name_value_func(value):
42 return 'Max By Year'
43
44 @staticmethod
45 def header_value_func(node):
46 return node.value.capitalize()
47
48 @staticmethod
49 def header_style_func(node):
50 return html_style.td_style(
51 text_align='center',
```

```
(continued from previous page)
```

```
52 background_color='#4F81BD',
53 color='#FFFFFF',
54 font_weight='bold',
55 white_space='pre',
56 padding='10px',
57 border=1)
59 @staticmethod
60 def index_value_func(node):
61 if isinstance(node.value, str):
62 return node.value.capitalize()
63 return node.value
65 @staticmethod
66 def index_style_func(node):
67 return html_style.td_style(
68 text_align='center',
69 background_color='#4F81BD',
70 color='#FFFFFF',
71 font_weight='bold',
72 white_space='pre',
73 padding='10px',
<sub>74</sub> border=1)</sub>
76 @classmethod
77 def render_html(cls):
79 # Prepare first data frame (same as in render_xlsx)
80 data_df = load_names_data()
\begin{array}{c|c|c|c|c|c} \n\text{data\_df} = \text{data\_df} & \text{data\_df} & \text{year'} & > = 2000 \n\end{array}82 g = data_df.groupby(('year', 'gender'))
ds = g.max()_{85} klass_ = cls
86 pm = tc.build_presentation_model(
\beta<sub>87</sub> df=df,
88 | output_format='html',
89 data_value_func=klass_.data_value_func(df),
90 data_style_func=klass_.data_style_func(df),
91 header_value_func=klass_.header_value_func,
92 header style func=klass .header style func,
93 index_style_func=klass_.index_style_func,
94 index_value_func=klass_.index_value_func,
95 index_name_func=klass_.index_name_value_func)
97 layout = \lceil \text{pm} \rceil98 # render to xlsx
99 html = htmlw.HTMLWriter.to_html(layout, border=1)
100 output_fp = os.path.join(101 tempfile.gettempdir(),
102 'example4.html')
103 | print('Writing to =', output_fp)
104 with open(output_fp, 'w') as f:
105 f.write(html)
```
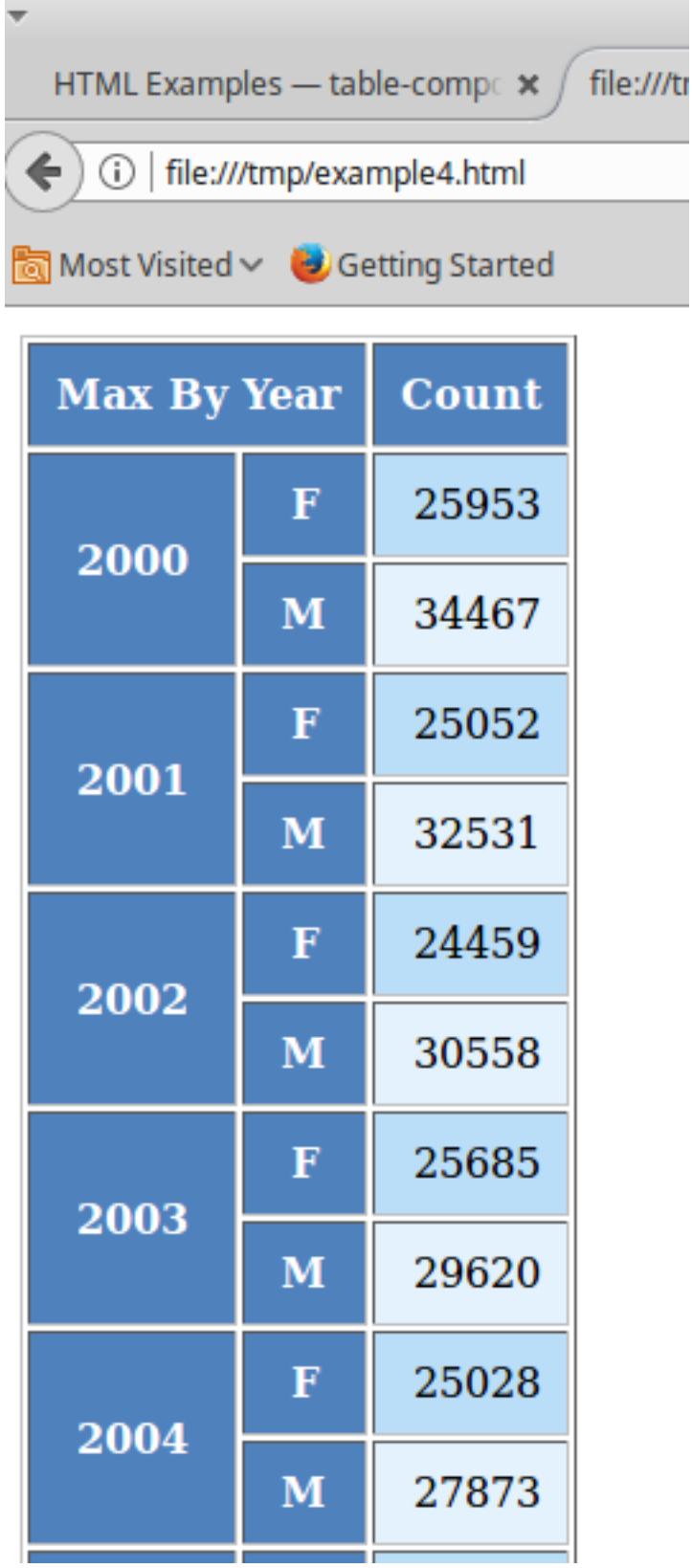

# CHAPTER 8

# API

# **8.1 Building the presentation model**

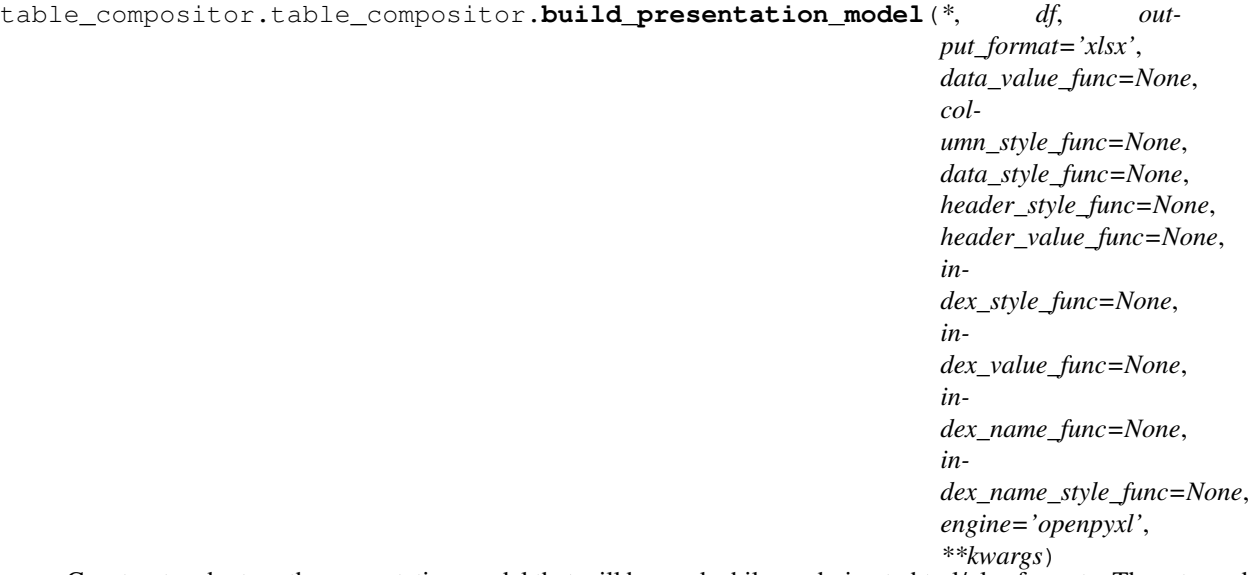

Construct and return the presentation model that will be used while rendering to html/xlsx formats. The returned object has all the information required to render the tables in the requested format. The details of the object is transparent to the caller. It is only exposed for certain advanced operations.

# **Parameters**

- **df** The dataframe representation of the table. The shape of the dataframe closely resembles the table that will be rendered in the requested format.
- **output\_format** 'html' or 'xlsx'
- **data\_value\_func** example: lambda idx, col: df.loc[idx, col], assuming df is in the closure. This can be None, if no data transformation is required to the values already present

in the source df

- **column\_style\_func** the function can substitute the data\_style\_func, if the same style can be applied for the whole column. This argument should be prefered over the *data\_style\_func* argument. Using this option provides better performance since the fewer objects will be created internally and fewer callbacks are made to this function when compared to data\_style\_func.This argument only applies to the data contained in the dataframe and not the cell where the headers are rendered. For fine grained control at *cell* level, the *data style func* argument can be used. For more information on return values of this function, refer to the documentation for *data\_style\_func* argument.
- **data\_style\_func** used to provide style at the cell level. Example: lambda idx, col: return dict(font=Font(. . . )), where Font is the openpyxl object and *font* is the attr available in the *cell* instance of openpyxl. For xlsx, the keys in the dict are the attrs of the *cell* object in openpyxl and the values correspond to the value of that attribute. Example are found in xlsx\_styles module. For html, the key-value pairs are any values that go into to the style attribute of a td, th cell in html. Examples are found in html\_styles module. example: dict(background-color='#F8F8F8'). When performance becomes an issue, and cell level control is not needed, it is recommended to use the *column\_style\_func* argument rathat than this argument. If the prefered engine is XlswWriter, then the style dictionary returned should have key/values compatible with the *Format* object declarted in the *XlsxWriter* library. A reference can be found in ''xlsx\_styles.XlsxWriterStyleHelper' class
- **header\_value\_func** func that takes a object of type *IndexNode*. The *IndexNode* contains the attributes that refer to the header being rendered. The returned value from this function is displayed in place of the header in the dataframe at the location. The two properties available on the *IndexNode* object are *value* and *key*. The *key* is useful to identify the exact index and level in context while working with multi-hierarchical columns.
- **header\_style\_func** func that takes a object of type *IndexNode*. The return value of this function is similar to data\_style\_func.
- **index\_value\_func** func that takes a object of type *IndexNode*. The *IndexNode* contains the attributes that refer to the index being rendered. The returned value from this function is displayed in place of the index in the dataframe at the location.
- **index\_style\_func** func that takes a object of type *IndexNode*. The return value of this function is similar to data\_style\_func.
- **index\_name\_func** func that returns a string for index name (value to be displayed on top-left corner, above the index column)
- **index\_name\_style** the style value same as data\_style\_func that will be used to style the cell
- **engine** required while building presentation model for xlsx. Argument ignored for HTML rendering. This argument is used to provide the default callback style functions, where the style dictionary returned by the callback functions should be compatible with the engine being used.
- **kwargs** 'hide\_index' if True, then hide the index column, default=False

'hide\_header, - if True, then hide the header, default=False

'use convert' - if True, do some conversions from dataframe values to values excel can understand for example np.NaN are converted to NaN strings

Returns A presentation model, to be used to create layout and provide the layout to the html or xlsx writers.

About the callback functions provided as arguments:

Note that callback function provided as arguments to this function are provided with either a tuple of index, col arguments are some information regarding the index or headers being rendered. Therefore, a common pattern would be to capture the *dataframe* being rendered in a closure of this callback func before passing them as arugments.

For example:

 $df = pd$ . DataFrame(dict(a=[1, 2, 3]))

def data\_value\_func():

def \_inner(idx, col): return df.loc[idx, col]  $*$  10.3

return \_inner

pm = build\_presentation\_model(df=df, data\_value\_func=data\_value\_func())

# **8.2 Rendering to XLSX**

# **8.3 Rendering to HTML**

**class** table\_compositor.html\_writer.**HTMLWriter**

```
static to_html(layout, orientation='vertical', **kwargs)
```
Take a layout which contains a list of presentation models builts using the build\_presentation\_model function.

# Parameters

- **layout** An nested list of presentation\_models, examples: [presentation\_model] or [presentation model1, presentation mode2]. Not all nested layouts work very well in HTML, currently
- **orientation** if vertical, the top level presentation model elements are rendered vertically, and for every nested level the orientation is flipped. if horizontal, then the behavior is inverse
- **kwargs** all key-value pairs available in kwargs are directly set as value of the style attribute of *table* tag. example dict(backgroud-color='#FF88FF'), is used as <table style='background-color:#FF88FF'>..</table>
- Returns Return a HTML formatted string. The outermost tag of the returned string is the *<table>*

# **8.4 Helper XLSX Styles**

**class** table\_compositor.xlsx\_styles.**OpenPyxlStyleHelper**

### **default\_header\_style**

Provides styles for default headers for OpenPyxl engine

Parameters

- **alignment** 'center', 'left', 'right' used for horizontal alignment
- **font** an openpyxl.Font instance
- **bgColor** hex color that will be used as background color in the fill pattern
- **border** an openpyxl.Border instance, defaults to thin white border
- Returns A dict of key-values pairs, where each key is a attr of the *cell* object in openyxl and value is valid value of that attr.

#### **get\_style**

Helper method to return a openpyxl Style

### Parameters

- **number\_format** an xlsx compatibale number format string
- **bg\_color** hex color that will be used as background color in the fill pattern
- **border** an openpyxl. Border instance, defaults to thin white border
- Returns A dict of key-values pairs, where each key is a attr of the *cell* object in openyxl and value is valid value of that attr.

**class** table\_compositor.xlsx\_styles.**XlsxWriterStyleHelper** Class provides style objects for XlsxWriter library uses to render xlsx files

**static default\_header\_style**(*\**, *number\_format='General'*, *alignment='center'*, *font=None*, *bgColor='#4F81BD'*, *border=<object object>*)

Provides styles for default headers for XlsxWriter engine

# Parameters

- **alignment** 'center', 'left', 'right' used for horizontal alignment
- **font** an openpyxl.Font instance
- **bgColor** hex color that will be used as background color in the fill pattern
- **border** an openpyxl.Border instance, defaults to thin white border
- Returns A dict of key-values pairs, where each key is a attr of the *cell* object in openyxl and value is valid value of that attr.

**static get\_style**(*number\_format='General'*, *bg\_color=None*, *border=<object object>*) Helper method to return Style dictionary for XlsxWriter engine

### Parameters

- **number\_format** an xlsx compatibale number format string
- **bg** color hex color that will be used as background color in the fill pattern
- **border** an openpyxl.Border instance, defaults to thin white border
- Returns A dict of key-values pairs, where each key/value is compatible with the *Format* object in XlsxWriter library.

#### **class** table\_compositor.xlsx\_styles.**XLSXWriterDefaults**

Class provides defaults callback funcs that can be used while calling the build\_presentation\_model.

### **static data\_style\_func**(*df*)

Default value that can be used as callback for data\_style\_func

**Parameters**  $df$  – the dataframe that will be used to build the presentation model

Returns a function table takes idx, col as arguments and returns a openpyxl compatible style dictionary

### **static data\_value\_func**(*df*)

Default value that can be used as callback for data\_value\_func

**Parameters df** – the dataframe that will be used to build the presentation model

Returns A function that takes idx, col as arguments and returns the df.loc[idx, col] value

### **static header\_style\_func**(*df*)

Default value that can be used as callback for data\_style\_func

**Parameters**  $df$  – the dataframe that will be used to build the presentation model

Returns a function table takes *node* as arguments and returns a openpyxl compatible style dictionary

## **static header\_value\_func**(*df*)

Default value that can be used as callback for data\_header\_func

Parameters  $df$  – the dataframe that will be used to build the presentation model

Returns a function table takes *node* as arguments and returns node.value

#### **static index\_name\_style\_func**(*df*)

Default value that can be used as callback for index\_name\_style\_func

**Parameters**  $df$  – the dataframe that will be used to build the presentation model

Returns a function table takes index.name as arguments and returns a openpyxl compatible style dictionary

# **static index\_name\_value\_func**(*df*)

Default value that can be used as callback for index name value func

**Parameters**  $df$  – the dataframe that will be used to build the presentation model

Returns a function table takes index.name as arguments and returns index.name if not None, else ''

#### **static index\_style\_func**(*df*)

Default value that can be used as callback for index\_style\_func

**Parameters df** – the dataframe that will be used to build the presentation model

Returns a function table takes *node* as arguments and returns a openpyxl compatible style dictionary

#### **static index\_value\_func**(*df*)

Default value that can be used as callback for index\_header\_func

Parameters  $df$  – the dataframe that will be used to build the presentation model

Returns a function table takes *node* as arguments and returns node.value

# **8.5 Helper HTML Styles**

#### **class** table\_compositor.html\_styles.**HTMLWriterDefaults**

Class provides defaults callback funcs that can be used while calling the build\_presentation\_model.

# **static data\_style\_func**(*df*)

Default value that can be used as callback for data\_style\_func

**Parameters**  $df$  – the dataframe that will be used to build the presentation model

Returns a function table takes idx, col as arguments and returns a dictionary of html style attributes

### **static data\_value\_func**(*df*, *dollar\_columns=None*)

Default value that can be used as callback for data\_value\_func

Parameters  $df$  – the dataframe that will be used to build the presentation model

Returns A function that takes idx, col as arguments and returns the df.loc[idx, col] value

### **static header\_style\_func**(*df*)

Default value that can be used as callback for header\_style\_func

**Parameters df** – the dataframe that will be used to build the presentation model

Returns a function table takes *node* as argument and returns a dictionary of html style attributes

### **static header\_value\_func**(*df*)

Default value that can be used as callback for header\_value\_func

**Parameters df** – the dataframe that will be used to build the presentation model

Returns A function that takes node as arguments and returns the node.value

### **static index\_name\_style\_func**(*df*)

Default value that can be used as callback for index name style func

**Parameters**  $df$  – the dataframe that will be used to build the presentation model

Returns a function table takes index.name as argument and returns a dictionary of html style attributes

# **static index\_name\_value\_func**(*df*)

Default value that can be used as callback for index\_name\_value\_func

Parameters  $df$  – the dataframe that will be used to build the presentation model

Returns A function that takes index.name as argument and return index.name if not None else

### **static index\_style\_func**(*df*)

 $^{\circ}$ 

Default value that can be used as callback for index\_style\_func

**Parameters**  $df$  – the dataframe that will be used to build the presentation model

Returns a function table takes *node* as argument and returns a dictionary of html style attributes

### **static index\_value\_func**(*df*)

Default value that can be used as callback for index value func

**Parameters df** – the dataframe that will be used to build the presentation model

Returns A function that takes node as arguments and returns the node.value

# CHAPTER<sup>9</sup>

# Code Used in documentation

# **9.1 Basic Usage**

```
# start_imports
import os
import tempfile
import pandas as pd
from table_compositor.table_compositor import build_presentation_model
# There are equivalent classes for using xlsxwriter library. Namely,
# XlsxWriterCompositor and XlsxWriterStyleHelper
from table_compositor.xlsx_writer import OpenPyxlCompositor
from table_compositor.xlsx_styles import OpenPyxlStyleHelper
# end_imports
# start_basic_example_2
def basic_example2():
    df = pd.DataFrame(dict(a=[10, 20, 30, 40, 50], b=[0.1, 0.9,0.2, 0.6,0.3]),
\rightarrowindex=[1,2,3,4,5])
    def style_func(idx, col):
        if col == 'b':
            return OpenPyxlStyleHelper.get_style(number_format='0.00%')
        else:
            # for 'a' we do dollar format
            return OpenPyxlStyleHelper.get_style(number_format='$#,##.00')
    # create a presentation model
    # note the OpenPyxlStyleHelper function available in xlsx_styles module. But a
˓→return value of style function
    # can be any dict whose keys are attributes of the OpenPyxl cell object.
    presentation_model = build_presentation_model(
```

```
df=df,
        data_value_func=lambda idx, col: df.loc[idx, col] * 10 if col == 'a' else df.
˓→loc[idx, col],
        data_style_func=style_func,
        header_value_func=lambda node: node.value.capitalize(),
        header_style_func=lambda _: OpenPyxlStyleHelper.default_header_style(),
        index_value_func=lambda node: node.value * 100,
        index_style_func=lambda _: OpenPyxlStyleHelper.default_header_style(),
        index_name_func=lambda _: 'Basic Example',
        index_name_style_func=lambda _: OpenPyxlStyleHelper.default_header_style())
    # create a layout, which is usually a nested list of presentation models
   layout = [presentation_model]
    # render to xlsx
    output_fp = os.path.join(tempfile.gettempdir(), 'basic_example2.xlsx')
    OpenPyxlCompositor.to_xlsx(layout=layout, output_fp=output_fp)
# end_basic_example_2
# start_basic_example_3
def basic_example3():
   df = pd.DataFrame(dict(a=[10, 20, 30, 40],
                            b=[0.1, 0.9,0.2, 0.6],
                            d=[50, 60, 70, 80],
                            e=[200, 300, 400, 500])df.columns = pd.MultiIndex.from_tuples([('A', 'x'), ('A', 'y'), ('B', 'x'), ('B',
ightharpoonup'y')])
   df.index = pd.MultiIndex.from_tuples([(1, 100), (1, 200), (2, 100), (2, 200)])
   print(df)
    def index_style_func(node):
        # node.key here could be one of (1,), (1, 100), (2,), (2, 100), (2, 200)bg_color = 'FFFFFF'
        if node.key == (1,) or node.key == (2,):bg_color = '9E80B8'
        elif node.key[1] == 100:
           bq_{\text{color}} = '4F90C1'elif node.key[1] == 200:
            bgcolor = '6DC066'return OpenPyxlStyleHelper.get_style(bg_color=bg_color)
    def header_style_func(node):
        bg_color = 'FFFFFF'
        if node.key == (\n^{\prime}A^{\prime}) or node.key == (\n^{\prime}B^{\prime}):
            bq_{\text{color}} = '9E80B8'elif node.key[1] == 'x':
            bg\_color = '4F90C1'elif node.key[1] == 'y':
            bg\_color = '6DC066'return OpenPyxlStyleHelper.get_style(bg_color=bg_color)
    # create a presentation model
    # note the OpenPyxlStyleHeloer function available in xlsx_styles module. But a
˓→return value of style function
    # can be any dict whose keys are attributes of the OpenPyxl cell object.
```

```
(continued from previous page)
```

```
presentation_model = build_presentation_model(
        df=df,
        index_style_func=index_style_func,
        header_style_func=header_style_func,
        index_name_func=lambda _: 'Multi-Hierarchy Example')
    # create a layout, which is usually a nested list of presentation models
    layout = [presentation_model]
    # render to xlsx
   output_fp = os.path.join(tempfile.gettempdir(), 'basic_example3.xlsx')
    OpenPyxlCompositor.to_xlsx(layout=layout, output_fp=output_fp)
# end_basic_example_3
# start_layout_example_1
def layout_example1():
    df = pd.DataFrame(dict(a=[10, 20, 30, 40, 50], b=[0.1, 0.9,0.2, 0.6,0.3]),
\rightarrowindex=[1,2,3,4,5])
    def style_func(idx, col):
        if col == 'b':
           return OpenPyxlStyleHelper.get_style(number_format='0.00%')
        else:
            # for 'a' we do dollar format
           return OpenPyxlStyleHelper.get_style(number_format='$#,##.00')
    # create a presentation model
    # note the OpenPyxlStyleHeloer function available in xlsx_styles module. But a
˓→return value of style function
    # can be any dict whose keys are attributes of the OpenPyxl cell object.
   presentation_model = build_presentation_model(
       df=df,
       data_value_func=lambda idx, col: df.loc[idx, col] * 10 if col == 'a' else df.
˓→loc[idx, col],
       data_style_func=style_func,
       header_value_func=lambda node: node.value.capitalize(),
       header_style_func=lambda : OpenPyxlStyleHelper.default_header_style(),
       index_value_func=lambda node: node.value * 100,
       index_style_func=lambda _: OpenPyxlStyleHelper.default_header_style(),
        index_name_func=lambda _: 'Basic Example',
       index_name_style_func=lambda _: OpenPyxlStyleHelper.default_header_style())
    # start layout code 1
    # create a layout, which is usually a nested list of presentation models
   layout = [[presentation_model], [[presentation_model], [presentation_model]]]
    # render to xlsx
   output_fp = os.path.join(tempfile.gettempdir(), 'layout_vertical_example1.xlsx')
    # the default value for orientation is 'vertical'
   OpenPyxlCompositor.to_xlsx(layout=layout, output_fp=output_fp, orientation=
˓→'vertical')
    output_fp = os.path.join(tempfile.gettempdir(), 'layout_horizontal_example1.xlsx')
    OpenPyxlCompositor.to_xlsx(layout=layout, output_fp=output_fp, orientation=
 →'horizontal') (continues on next page)
```

```
print('Writing xlsx file=', output_fp)
    # mutiple nesting
    layout_complex = [presentation_model,
                      [presentation_model, [presentation_model, presentation_model]]]
   output_fp = os.path.join(tempfile.gettempdir(), 'layout_complex_example1.xlsx')
   OpenPyxlCompositor.to_xlsx(layout=layout_complex, output_fp=output_fp,
˓→orientation='vertical')
   print('Writing xlsx file=', output_fp)
    # end_layout_code_1
# end_layout_example_1
if name == ' main ' :
   basic_example2()
   basic_example3()
    layout_example1()
```
# **9.2 XLSX Examples**

```
\hat{r}'r 'r
This module is referred to by the Sphinx documentation. If you need to run this
module, install table_compositor in an separate environment and then run this module
in that environment. This helps the imports find the modules in the right place
'''# start_imports
import tempfile
import zipfile
import collections
import os
import webbrowser
import requests
import pandas as pd
import table_compositor.table_compositor as tc
import table_compositor.xlsx_writer as xlsxw
import table_compositor.xlsx_styles as xlsstyle
# end_imports
# start_data_routine
# code snippet adapted from http://function-pipe.readthedocs.io/en/latest/usage_df.
ightharpoonup# source url
URL_NAMES = 'https://www.ssa.gov/oact/babynames/names.zip'
ZIP_NAME = 'names.zip'
def load_names_data():
    fp = os.path.join(tempfile.gettempdir(), ZIP_NAME)if not os.path.exists(fp):
       r = requests.get(URL_NAMES)
```

```
(continued from previous page)
```

```
with open(fp, 'wb') as f:
             f.write(r.content)
    post = collections.OrderedDict()
    with zipfile.ZipFile(fp) as zf:
        # get ZipInfo instances
        for zi in sorted(zf.infolist(), key=lambda zi: zi.filename):
             fn = zi.filename
            if fn.startswith('yob'):
                 year = int(fn[3:7])df = pd.read_csv(
                     zf.open(zi),
                     header=None,
                     names=('name', 'gender', 'count'))
                 df['year'] = yearpost[year] = df
        df = pd.concat(post.values())
        df.set_index('name', inplace=True, drop=True)
        return df
def sample_names_data():
    df = load_names_data()
    df = df [ (df['year'] == 2015) & (df['count'] > 1000) ]return df.sample(100, random_state=0).sort_values('count')
def top_names_for_year(year=2015, gender='F', top_n=5):
   df = load names data()
    df = df [ (df['year'] == year) & (df['gender'] == gender) ]df = df.sort_values('count')[:top_n]
    return df
# end_data_routine
# start_XLSXExample1
class XLSXExample1:
     '''Demonstrates rendering a simple dataframe to a xlsx file
    using the default styles
    \mathcal{T} \subset \mathcal{T} \subset \mathcal{T}@classmethod
    def render_xlsx(cls):
        \mathbf{r} \mathbf{r}Render the df to a xlsx file.
         \mathbf{r} '' \mathbf{r}# load data
        df = sample_names_data()
        # build presentation model
        pm = tc.buid presentation model(df=df, output format='xlsx')# render to xlsx
        tempdir = tempfile.gettempdir()
        fp = os.path.join(tempdir, 'example1.xlsx')
        layout = [pm]print('Writing to ' + fp)
        xlsxw.OpenPyxlCompositor.to_xlsx(layout=layout, output_fp=fp)
 end_XLSXExample1
```

```
# start_XLSXExample2
class XLSXExample2:
    \mathcal{F}^{\dagger}(\mathcal{F}^{\dagger})Demonstrates using call-backs that help set the display and style
    properties of each cell in the xlsx sheet.
     r r r@staticmethod
    def data_value_func(df):
        def _inner(idx, col):
            if col == 'gender':
                 if df.loc [idx, col] == 'F':
                     return "Female"
                 return 'Male'
             return df.loc[idx, col]
        return _inner
    @staticmethod
    def data_style_func(df):
        def _inner(idx, col):
            bg_color = None
            number_format='General'
             if col == 'count':
                 number_format='#,##0'
             \textbf{if} \text{ df.} \text{loc}[\text{idx}, \text{ 'gender'}] == \text{ 'F':}bgcolor = 'bbdef8'else:
                 bg_color = 'e3f2fd'
             return xlsstyle.OpenPyxlStyleHelper.get_style(
                 bg_color=bg_color,
                 number_format=number_format)
        return _inner
    @staticmethod
    def index_name_value_func(value):
        return value.capitalize()
    @staticmethod
    def index name style func(value):
        return xlsstyle.OpenPyxlStyleHelper.default_header_style()
    @staticmethod
    def header_value_func(node):
        return node.value.capitalize()
    @staticmethod
    def header_style_func(node):
        return xlsstyle.OpenPyxlStyleHelper.default_header_style()
    @staticmethod
    def index_value_func(node):
        return node.value.capitalize()
    @staticmethod
    def index_style_func(df):
```

```
(continued from previous page)
```

```
def _inner(node):
            bg_color = None
            if df.loc[node.value, 'gender'] == 'F':
                bg_color = 'bbdef8'
            else:
                bg_color = 'e3f2fd'
            return xlsstyle.OpenPyxlStyleHelper.get_style(bg_color=bg_color)
        return _inner
    @classmethod
    def render_xlsx(cls):
        # load data
        df = sample_names_data()
        # build presentation model
        klass_ = XLSXExample2
        pm = tc.build_presentation_model(
            df=df,
            output_format='xlsx',
            data_value_func=klass_.data_value_func(df),
            data_style_func=klass_.data_style_func(df),
            header_value_func=klass_.header_value_func,
            header_style_func=klass_.header_style_func,
            index_style_func=klass_.index_style_func(df),
            index_value_func=klass_.index_value_func,
            index_name_style_func=klass_.index_name_style_func,
            index_name_func=klass_.index_name_value_func)
        # render to xlsx
        tempdir = tempfile.gettempdir()
        fp = os.path.join(tempdir, 'example2.xlsx')
        layout = [pm]print('Writing to ' + fp)
        xlsxw.OpenPyxlCompositor.to_xlsx(layout=layout, output_fp=fp)
# end_XLSXExample2
# start_XLSXExample3
class XLSXExample3:
    '''Demonstrates using call-backs and also rendering multiple tables to single
   worksheet.
    T T T@staticmethod
    def data_value_func(df):
        def _inner(idx, col):
            if col == 'gender':
                if df.loc[idx, col] == 'F':return "Female"
                return 'Male'
            return df.loc[idx, col]
        return _inner
    @staticmethod
    def data_style_func(df):
        def _inner(idx, col):
            bg_color = None
            number_format='General'
```

```
if col == 'count':
            number_format='#,##0'
        if df.loc[idx, 'gender'] == 'F':
            bg_color = 'bbdef8'
        else:
            bg_color = 'e3f2fd'
        return xlsstyle.OpenPyxlStyleHelper.get_style(
            bg_color=bg_color,
            number_format=number_format)
    return _inner
@staticmethod
def index_name_value_func(value):
    return value.capitalize()
@staticmethod
def index_name_style_func(value):
    return xlsstyle.OpenPyxlStyleHelper.default_header_style()
@staticmethod
def header_value_func(node):
    return node.value.capitalize()
@staticmethod
def header_style_func(node):
    return xlsstyle.OpenPyxlStyleHelper.default_header_style()
@staticmethod
def index_value_func(node):
    return node.value.capitalize()
@staticmethod
def index_style_func(df):
    def _inner(node):
        bg_color = None
        if df.loc[node.value, 'gender'] == 'F':
            bg_color = 'bbdef8'
        else:
            bg_color = 'e3f2fd'
        return xlsstyle.OpenPyxlStyleHelper.get_style(bg_color=bg_color)
    return _inner
@classmethod
def render_xlsx(cls):
    # Prepare first data frame (same as in render_xlsx)
    df = sample_names_data()
    # build presentation model
    klass_ = XLSXExample3
    pm_all = tc.build_presentation_model(
        df=df,
        output_format='xlsx',
        data_value_func=klass_.data_value_func(df),
        data style func=klass .data style func(df),
        header_value_func=klass_.header_value_func,
        header_style_func=klass_.header_style_func,
        index_style_func=klass_.index_style_func(df),
```

```
(continued from previous page)
```

```
index_value_func=klass_.index_value_func,
            index_name_style_func=klass_.index_name_style_func,
            index_name_func=klass_.index_name_value_func)
        male_df = top_names_for_year(qender='M'))pm_top_male = tc.build_presentation_model(
            df=male_df,
            output_format='xlsx',
            data_value_func=klass_.data_value_func(male_df),
            data_style_func=klass_.data_style_func(male_df),
            header_value_func=klass_.header_value_func,
            header_style_func=klass_.header_style_func,
            index_style_func=klass_.index_style_func(male_df),
            index_value_func=klass_.index_value_func,
            index name style func=klass . index name style func,
            index_name_func=klass_.index_name_value_func)
        female_df = top_names_for_year(gender='F')
        pm_top_female = tc.build_presentation_model(
            df=female_df,
            output_format='xlsx',
            data_value_func=klass_.data_value_func(female_df),
            data_style_func=klass_.data_style_func(female_df),
            header_value_func=klass_.header_value_func,
            header_style_func=klass_.header_style_func,
            index_style_func=klass_.index_style_func(female_df),
            index_value_func=klass_.index_value_func,
            index name style func=klass . index name style func,
            index_name_func=klass_.index_name_value_func)
        layout = [pm_all, [pm_top_female, pm_top_male]]
        # render to xlsx
        tempdir = tempfile.gettempdir()
        fp = os.path.join(tempdir, 'example3.xlsx')
        print('Writing to ' + fp)
        xlsxw.OpenPyxlCompositor.to_xlsx(layout=layout, output_fp=fp, orientation=
˓→'horizontal')
# end_XLSXExample3
# start XLSXExample4
class XLSXExample4:
    \boldsymbol{I} , \boldsymbol{I} , \boldsymbol{I}Demonstrate styling and rendering of multi-hierarchical indexed dataframe
    into a xlsx file.
    \mathbf{r} 's \mathbf{r}@staticmethod
    def data_style_func(df):
        def _inner(idx, col):
            bg_color = None
            number_format = 'General'
            if col == 'count':number format = '#, ##0'if idx[1] == 'F':bg_color = 'bbdef8'
            else:
```

```
bg_color = 'e3f2fd'
        return xlsstyle.OpenPyxlStyleHelper.get_style(
            bg_color=bg_color,
            number_format=number_format)
    return _inner
@staticmethod
def index_name_value_func(value):
    return 'Max By Year'
@staticmethod
def index_name_style_func(value):
    return xlsstyle.OpenPyxlStyleHelper.default_header_style()
@staticmethod
def header_value_func(node):
    return node.value.capitalize()
@staticmethod
def header_style_func(node):
    return xlsstyle.OpenPyxlStyleHelper.default_header_style()
@staticmethod
def index_value_func(node):
    if isinstance(node.value, str):
        return node.value.capitalize()
    return node.value
@staticmethod
def index_style_func(df):
    def _inner(node):
        bg_color = None
        if len(node.key) == 1:
            bq\_{color} = '4f81bd'elif node.key[1] == 'F':
            bg_color = 'bbdef8'
        else:
            bg_color = 'e3f2fd'
        return xlsstyle.OpenPyxlStyleHelper.get_style(bg_color=bg_color)
    return _inner
@classmethod
def render_xlsx(cls):
    # Prepare first data frame (same as in render_xlsx)
    data_df = load_names_data()
    data_df = data_df [data_df ['year'] >= 2000]
    g = data_df.groupby(('year', 'gender'))
    df = g.max()klass_ = cls
    pm = tc.build_presentation_model(
       df=df,
        output_format='xlsx',
        #data_value_func=None, # use default
        data_style_func=klass_.data_style_func(df),
        header_value_func=klass_.header_value_func,
```

```
header_style_func=klass_.header_style_func,
            index_style_func=klass_.index_style_func(df),
            index_value_func=klass_.index_value_func,
            index_name_style_func=klass_.index_name_style_func,
            index_name_func=klass_.index_name_value_func)
       layout = [pm]# render to xlsx
        tempdir = tempfile.gettempdir()
        fp = os.path.join(tempdir, 'example4.xlsx')print('Writing to ' + fp)
       xlsxw.OpenPyxlCompositor.to_xlsx(layout=layout, output_fp=fp, orientation=
˓→'horizontal')
# end_XLSXExample4
def main():
   XLSXExample1.render_xlsx()
   XLSXExample2.render_xlsx()
   XLSXExample3.render_xlsx()
   XLSXExample4.render_xlsx()
if __name__ == '__main__':
   main()
```
# **9.3 HTML Examples**

```
'''This module is referred to by the Sphinx documentation. If you need to run this
module, install table_compositor in an separate environment and then run this module
in that environment. This helps the imports find the modules in the right place
T# start_imports
import tempfile
import zipfile
import collections
import os
import webbrowser
import requests
import pandas as pd
import table_compositor.table_compositor as tc
import table_compositor.html_writer as htmlw
import table_compositor.html_styles as html_style
# end_imports
# start_data_routine
# code snippet adapted from http://function-pipe.readthedocs.io/en/latest/usage_df.
˓→html
# source url
URL_NAMES = 'https://www.ssa.gov/oact/babynames/names.zip'
```
ZIP\_NAME = 'names.zip'

(continued from previous page)

```
def load_names_data():
    fp = os.path.join(tempfile.gettempdir(), ZIP_NAME)
    if not os.path.exists(fp):
        r = requests.get(URL_NAMES)
        with open(fp, 'wb') as f:
             f.write(r.content)
    post = collections.OrderedDict()
    with zipfile.ZipFile(fp) as zf:
        # get ZipInfo instances
        for zi in sorted(zf.infolist(), key=lambda zi: zi.filename):
            fn = zi.filename
             if fn.startswith('yob'):
                 year = int(fn[3:7])df = pd.read_csv(
                     zf.open(zi),
                     header=None,
                     names=('name', 'gender', 'count'))
                 df['year'] = year
                 post[year] = df
        df = pd.concat(post.values())
        df.set_index('name', inplace=True, drop=True)
        return df
def sample_names_data():
    df = load_names_data()
    df = df [ (df['year'] == 2015) & (df['count'] > 1000) ]return df.sample(50, random_state=0).sort_values('count')
def top_names_for_year(year=2015, gender='F', top_n=5):
    df = load_names_data()
    df = df [ (df['year'] == year) & (df['gender'] == gender) ]df = df.sort_values('count')[:top_n]
    return df
# end_data_routine
# start_HTMLExample1
class HTMLExample1:
    \mathbf{r} \cdot \mathbf{r} \cdot \mathbf{r}Demonstrate rendering of a simple dataframe into html
    \mathbf{r}^{\top}\mathbf{r}^{\top}\mathbf{r}@classmethod
    def render_html(cls):
        # load data
        df = load_names_data()
        df = df[:100]
        # build presentation model
        pm = tc.build_presentation_model(df=df, output_format='html')
        # render to xlsx
        tempdir = tempfile.gettempdir()
        fp = os.path.join(tempdir, 'example_1.html')
```

```
layout = [pm]
        print('Writing to ' + fp)
        html = htmlw.HTMLWriter.to_html(layout, border=1)
        output_fp = os.path.join(
            tempfile.gettempdir(),
            'example1.html')
        with open(output_fp, 'w') as f:
            f.write(html)
# end_HTMLExample1
# start_HTMLExample2
class HTMLExample2:
    \mathcal{T}=\mathcal{T}=\mathcal{T}Demonstrate rendering of a simple dataframe into html
    T T T@staticmethod
   def data_value_func(df):
        def _inner(idx, col):
            if col == 'gender':if df.loc[idx, col] == 'F':return "Female"
                return 'Male'
            return df.loc[idx, col]
        return _inner
    @staticmethod
    def data_style_func(df):
        def _inner(idx, col):
            color = '#FFFFFF'
            text_align = 'left'
            if col == 'count':
                text_align = 'right'
            if df. loc[idx, 'gender'] == 'F':color = '#bbdef8'else:
                color = '#e3f2fd'
            return html_style.td_style(
                text_align=text_align,
                background_color=color,
                color='#000000',
                font_weight='normal',
                white_space='pre',
                padding='10px',
                border=None)
        return _inner
    @staticmethod
    def index_name_value_func(value):
        return value.capitalize()
    @staticmethod
    def header_value_func(node):
        return node.value.capitalize()
    @staticmethod
    def header_style_func(node):
```

```
return html_style.td_style(
            text_align='center',
            background_color='#4F81BD',
            color='#FFFFFF',
            font_weight='bold',
            white_space='pre',
            padding='10px',
            border=1)
    @staticmethod
   def index_value_func(node):
        return node.value.capitalize()
    @staticmethod
    def index_style_func(node):
        return html_style.td_style(
            text_align='center',
            background_color='#4F81BD',
            color='#FFFFFF',
            font_weight='bold',
            white_space='pre',
            padding='10px',
            border=1)
    @classmethod
    def render_html(cls):
        # load data
        df = sample names data()
        # build presentation model
        klass_ = HTMLExample2
        pm = tc.build_presentation_model(
            df=df,
            output_format='html',
            data_value_func=klass_.data_value_func(df),
            data_style_func=klass_.data_style_func(df),
            header_value_func=klass_.header_value_func,
            header_style_func=klass_.header_style_func,
            index_style_func=klass_.index_style_func,
            index_value_func=klass_.index_value_func,
            index_name_func=klass_.index_name_value_func)
        layout = [pm]html = htmlw.HTMLWriter.to_html(layout, border=1)
        output_fp = os.path.join(
            tempfile.gettempdir(),
            'example2.html')
        print('Writing to =', output_fp)
        with open(output_fp, 'w') as f:
            f.write(html)
# end_HTMLExample2
# start_HTMLExample3
class HTMLExample3:
    \mathbf{r} \cdot \mathbf{r} \cdot \mathbf{r}Demonstrate styling and rendering of multiple multi-hierarchical indexed dataframe
    into a html file
```

```
@staticmethod
def data_value_func(df):
    def _inner(idx, col):
        if col == 'gender':
            if df. loc[idx, col] == 'F':return "Female"
            return 'Male'
        return df.loc[idx, col]
    return _inner
@staticmethod
def data_style_func(df):
    def _inner(idx, col):
        color = '#FFFFFF'
        text_align = 'left'
        if col == 'count':
            text_align = 'right'
        if df.loc[idx, 'gender'] == 'F':color = '#bbdef8'
        else:
            color = '#e3f2fd'return html_style.td_style(
            text_align=text_align,
            background_color=color,
            color='#000000',
            font weight='normal',
            white_space='pre',
            padding='10px',
            border=None)
    return _inner
@staticmethod
def index_name_value_func(value):
    return 'Max By Year'
@staticmethod
def header_value_func(node):
    return node.value.capitalize()
@staticmethod
def header_style_func(node):
    return html_style.td_style(
        text_align='center',
        background_color='#4F81BD',
        color='#FFFFFF',
        font_weight='bold',
        white_space='pre',
        padding='10px',
        border=1)
@staticmethod
def index_value_func(node):
    if isinstance(node.value, str):
        return node.value.capitalize()
```
(continues on next page)

 $\mathbf{r}$  ''  $\mathbf{r}$ 

**return** node.value

(continued from previous page)

```
@staticmethod
def index_style_func(node):
    return html_style.td_style(
        text_align='center',
       background_color='#4F81BD',
        color='#FFFFFF',
        font_weight='bold',
        white_space='pre',
        padding='10px',
       border=1)
@classmethod
def render_html(cls):
    # Prepare first data frame (same as in render_xlsx)
    df = sample_names_data()
    # build presentation model
    klass_ = HTMLExample4
    pm_all = tc.build_presentation_model(
        df=df,
        output_format='html',
        data_value_func=klass_.data_value_func(df),
        data_style_func=klass_.data_style_func(df),
        header_value_func=klass_.header_value_func,
        header_style_func=klass_.header_style_func,
        index style func=klass . index style func,
        index_value_func=klass_.index_value_func,
        index_name_func=lambda _: 'Sample Data')
    male_df = top_names_for_year(gender='M')
    pm_top_male = tc.build_presentation_model(
       df=male_df,
        output_format='html',
        data_value_func=klass_.data_value_func(male_df),
        data_style_func=klass_.data_style_func(male_df),
        header_value_func=klass_.header_value_func,
        header_style_func=klass_.header_style_func,
        index_style_func=klass_.index_style_func,
        index value func=klass .index value func,
        index_name_func=lambda _: 'Max by Year')
    female_df = top_names_for_year(gender='F')pm_top_female = tc.build_presentation_model(
        df=female_df,
        output_format='html',
        data_value_func=klass_.data_value_func(female_df),
        data_style_func=klass_.data_style_func(female_df),
        header_value_func=klass_.header_value_func,
        header_style_func=klass_.header_style_func,
        index_style_func=klass_.index_style_func,
        index_value_func=klass_.index_value_func,
        index name func=lambda : 'Max by Year')
    layout = [pm_all, [pm_top_female, pm_top_male]]
    # render to xlsx
```

```
html = htmlw.HTMLWriter.to_html(
             layout, border=1, orientation='horizontal')
        output_fp = os.path.join(
             tempfile.gettempdir(),
             'example3.html')
        print('Writing to =', output_fp)
        with open(output_fp, 'w') as f:
             f.write(html)
# end_HTMLExample3
# start_HTMLExample4
class HTMLExample4:
    \boldsymbol{I} , \boldsymbol{I} , \boldsymbol{I}Demonstrate styling and rendering of multi-hierarchical indexed dataframe
    into a html file.
    \mathcal{T} \subset \mathcal{T} \subset \mathcal{T}@staticmethod
    def data_value_func(df):
        def _inner(idx, col):
             if col == 'gender':
                 if df.log_idx, col == 'F':return "Female"
                 return 'Male'
             return df.loc[idx, col]
        return _inner
    @staticmethod
    def data_style_func(df):
        def _inner(idx, col):
             color = '#FFFFFF'
             text_align = 'left'
             if col == 'count':
                 text_align = 'right'
             if idx[1] == 'F':
                 color = '#bbdef8'
             else:
                 color = '#e3f2fd'
             return html_style.td_style(
                 text_align=text_align,
                 background_color=color,
                 color='#000000',
                 font_weight='normal',
                 white_space='pre',
                 padding='10px',
                 border=None)
        return _inner
    @staticmethod
    def index_name_value_func(value):
        return 'Max By Year'
    @staticmethod
    def header_value_func(node):
        return node.value.capitalize()
```

```
@staticmethod
def header_style_func(node):
    return html_style.td_style(
        text_align='center',
        background_color='#4F81BD',
        color='#FFFFFF',
        font_weight='bold',
        white_space='pre',
        padding='10px',
        border=1)
@staticmethod
def index_value_func(node):
    if isinstance(node.value, str):
        return node.value.capitalize()
    return node.value
@staticmethod
def index_style_func(node):
    return html_style.td_style(
        text_align='center',
        background_color='#4F81BD',
        color='#FFFFFF',
        font_weight='bold',
        white_space='pre',
        padding='10px',
        border=1)
@classmethod
def render_html(cls):
    # Prepare first data frame (same as in render_xlsx)
    data_d f = load names_data()data_df = data_df[data_df['year'] > = 2000]g = data_df.groupby(('year', 'gender'))
    df = g.max()klass = clspm = tc.build_presentation_model(
        df=df,
        output_format='html',
        data_value_func=klass_.data_value_func(df),
        data_style_func=klass_.data_style_func(df),
        header_value_func=klass_.header_value_func,
        header_style_func=klass_.header_style_func,
        index_style_func=klass_.index_style_func,
        index_value_func=klass_.index_value_func,
        index_name_func=klass_.index_name_value_func)
    layout = [pm]
    # render to xlsx
    html = htmlw.HTMLWriter.to_html(layout, border=1)
    output_fp = os.path.join(
        tempfile.gettempdir(),
        'example4.html')
    print('Writing to =', output_fp)
```

```
with open(output_fp, 'w') as f:
            f.write(html)
# end_HTMLExample4
def main():
   HTMLExample1.render_html()
   HTMLExample2.render_html()
   HTMLExample3.render_html()
   HTMLExample4.render_html()
if __name__ == '__main__':
   main()
```
## CHAPTER 10

Indices and tables

- genindex
- modindex
- search

## Index

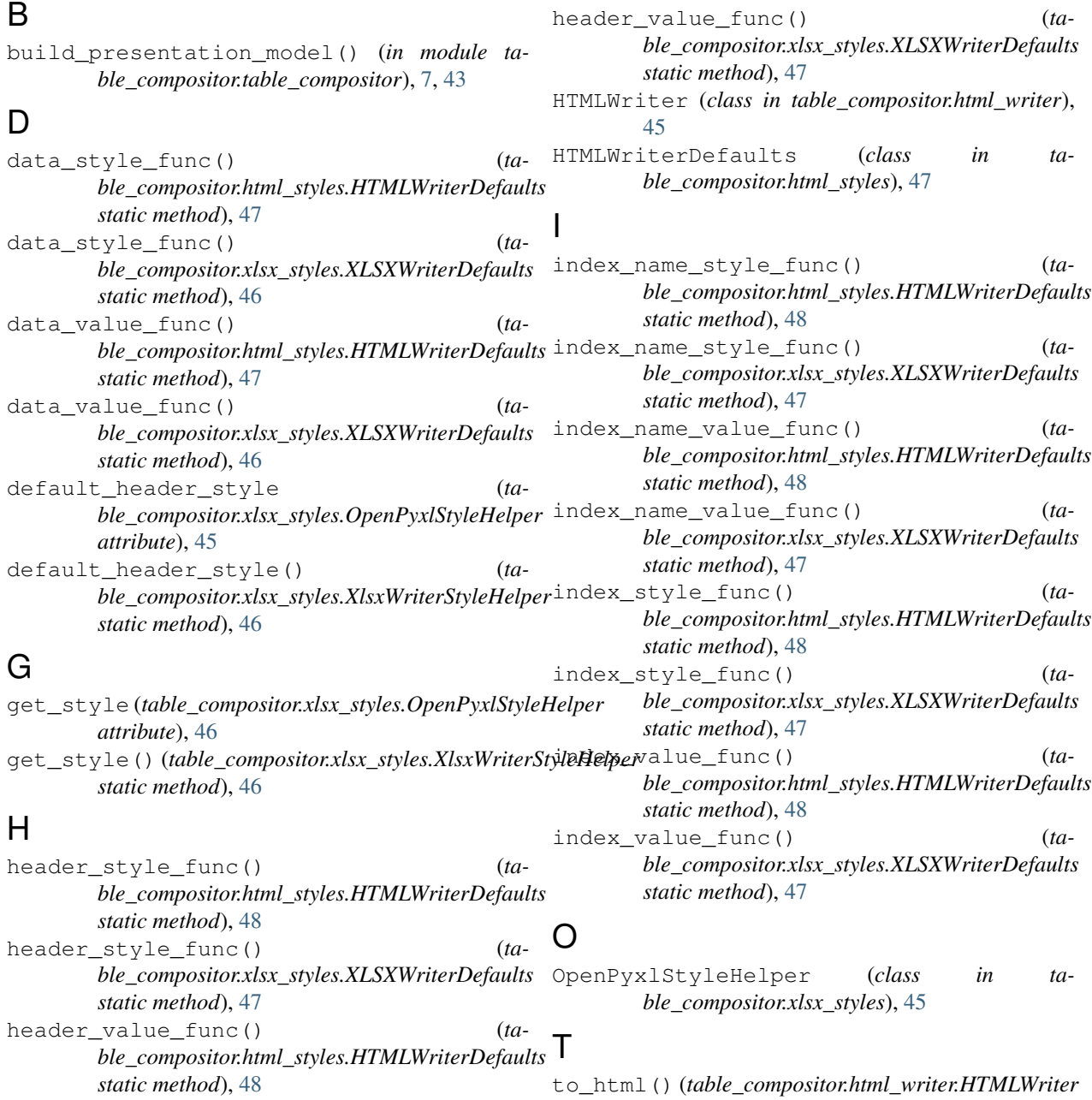

*static method*), [45](#page-48-0)

## X

XLSXWriterDefaults (*class in table\_compositor.xlsx\_styles*), [46](#page-49-0) XlsxWriterStyleHelper (*class in table\_compositor.xlsx\_styles*), [46](#page-49-0)